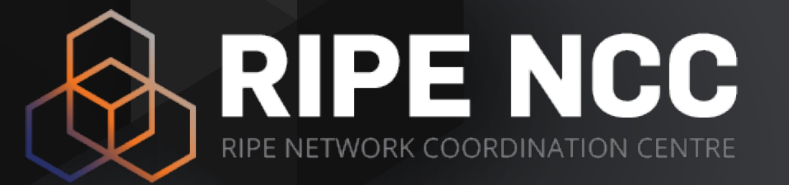

#### **Introduction to IPv6**

**Webinar** 

RIPE NCC Learning & Development

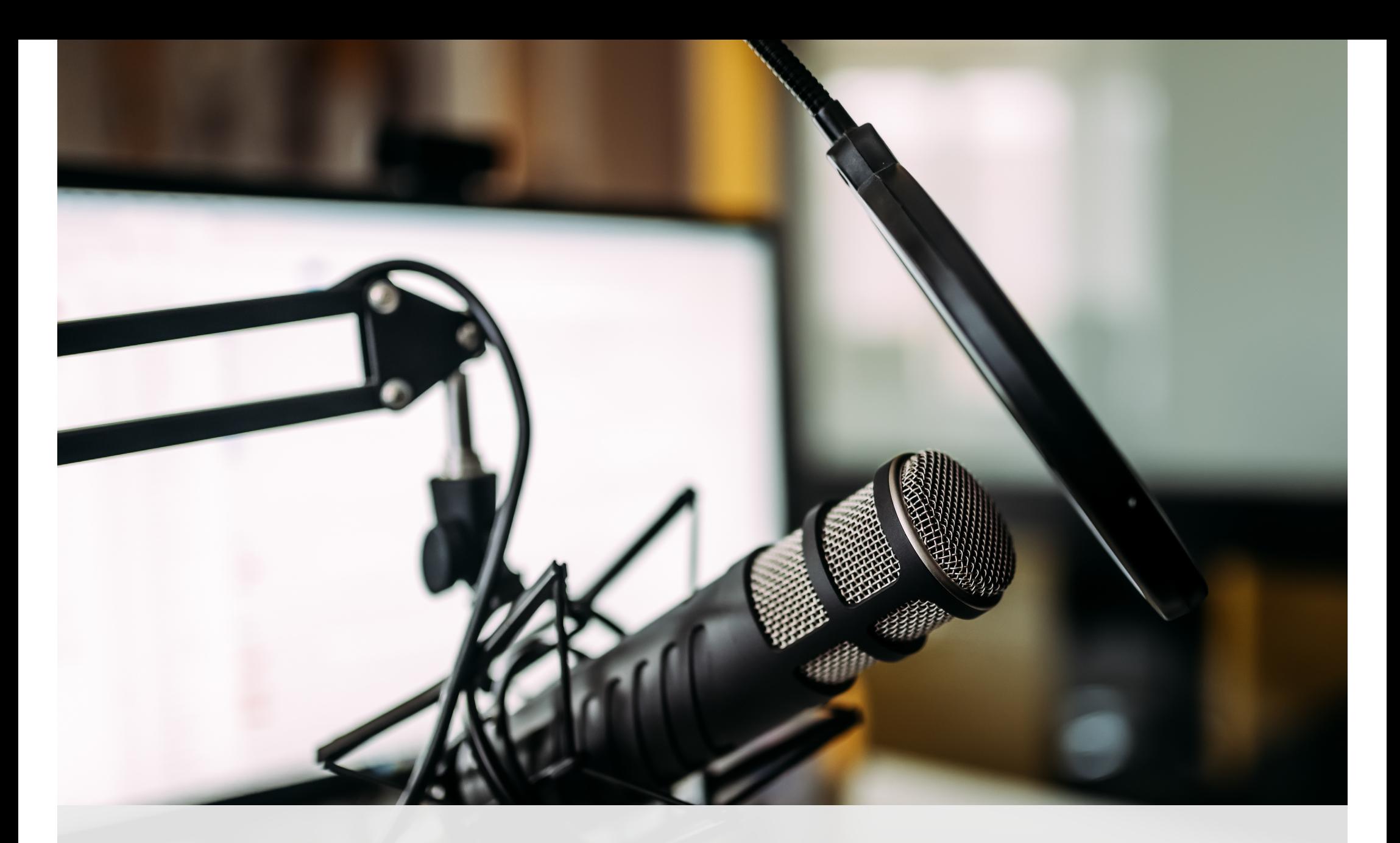

**This session is being recorded**

## **Take two polls!**

Tell us about yourself!

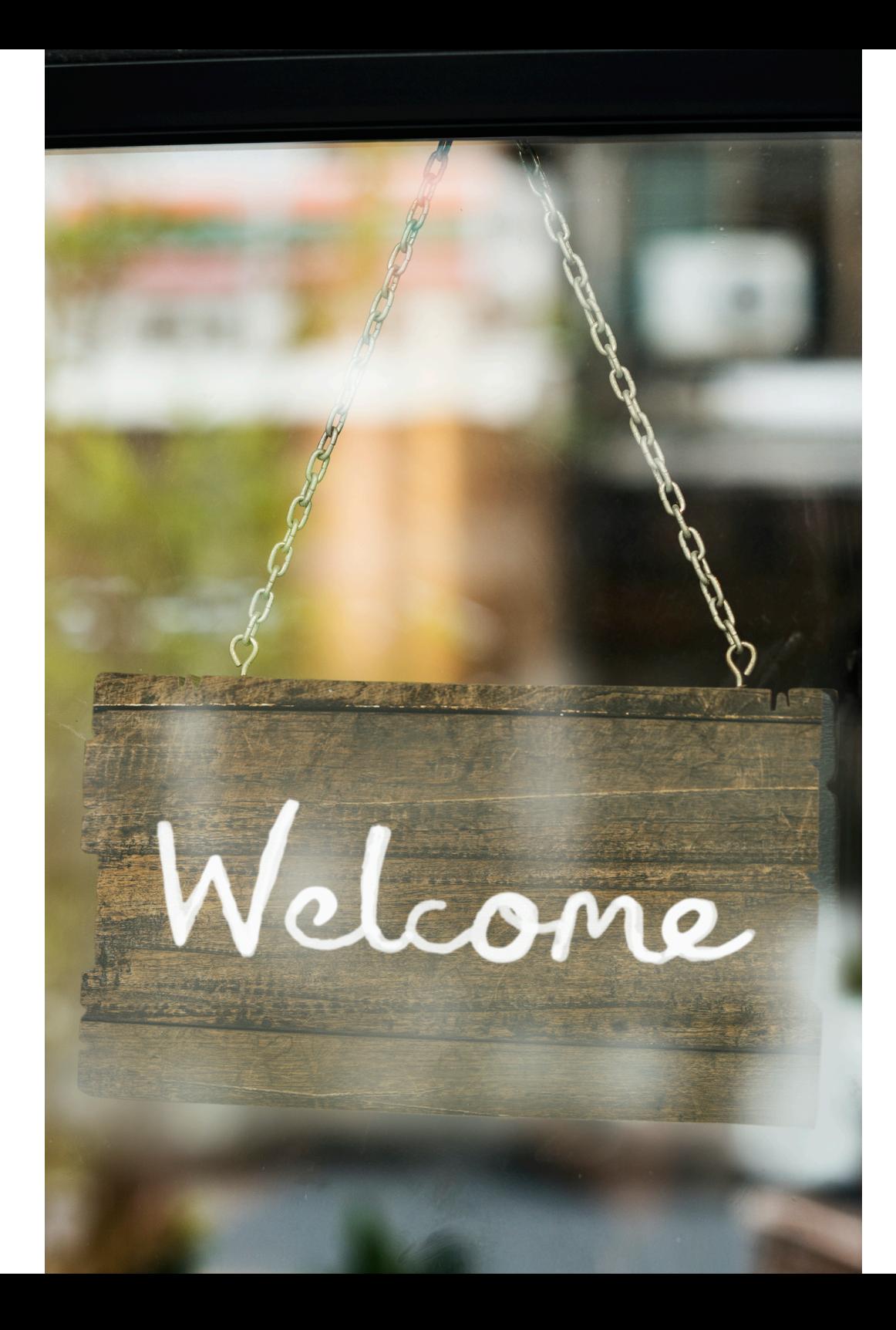

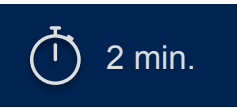

# **Overview**

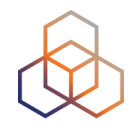

**IPv6 Address Basics**

**Exercise:** Address Notation

**Q&A**

**Getting it**

**Q&A**

**Exercise:** Making Assignments

**Q&A**

**Key Takeaways and Tips**

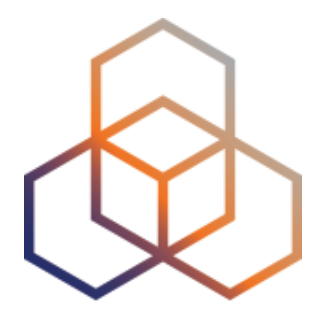

# **IPv6 Address Basics**

# **IP Address Distribution**

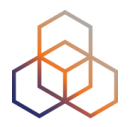

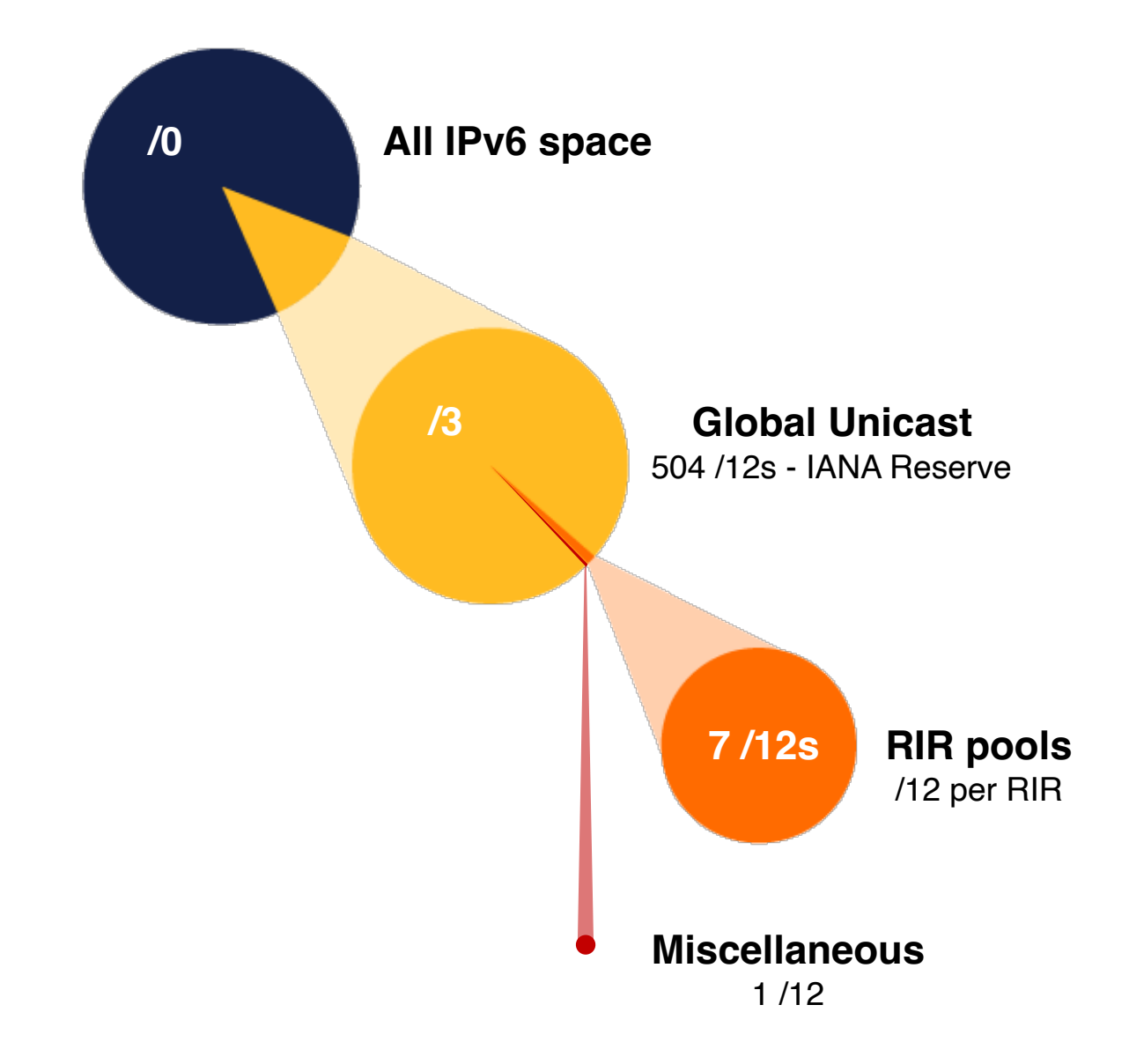

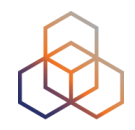

**October 2006**

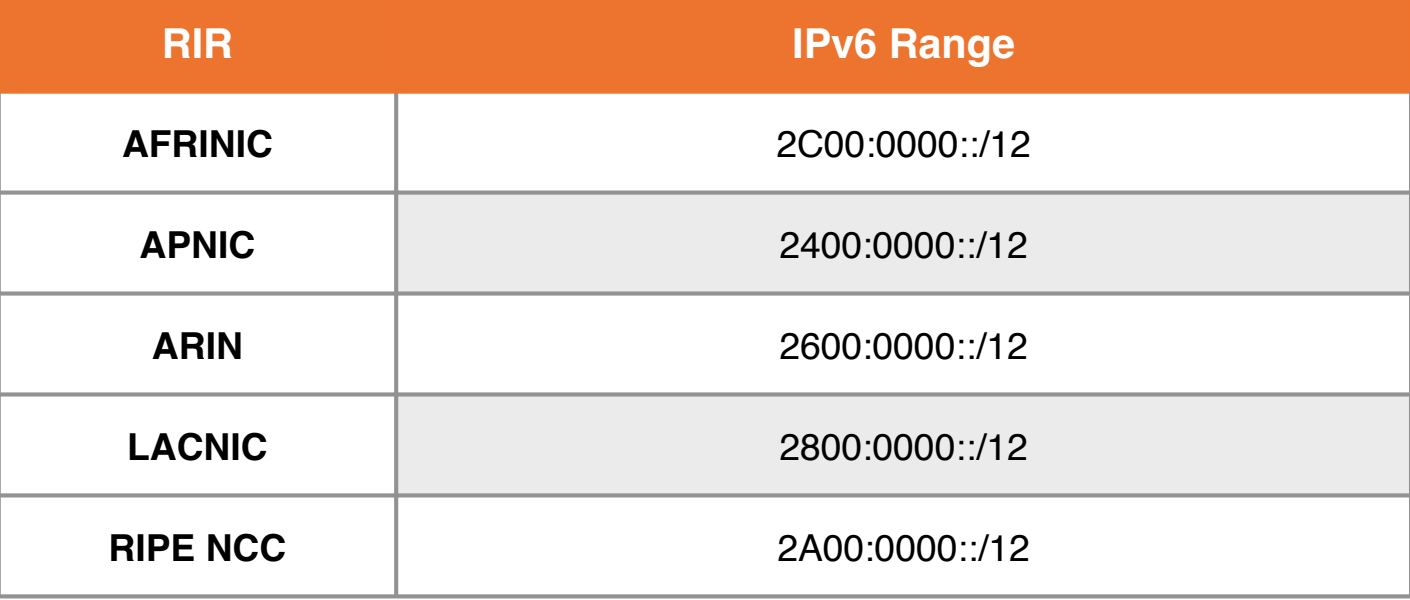

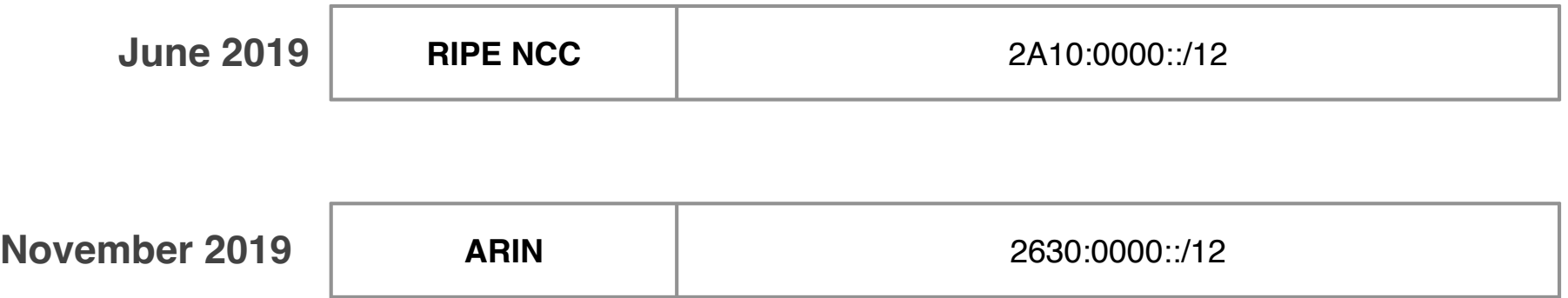

# **IP Address Distribution**

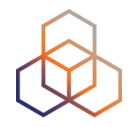

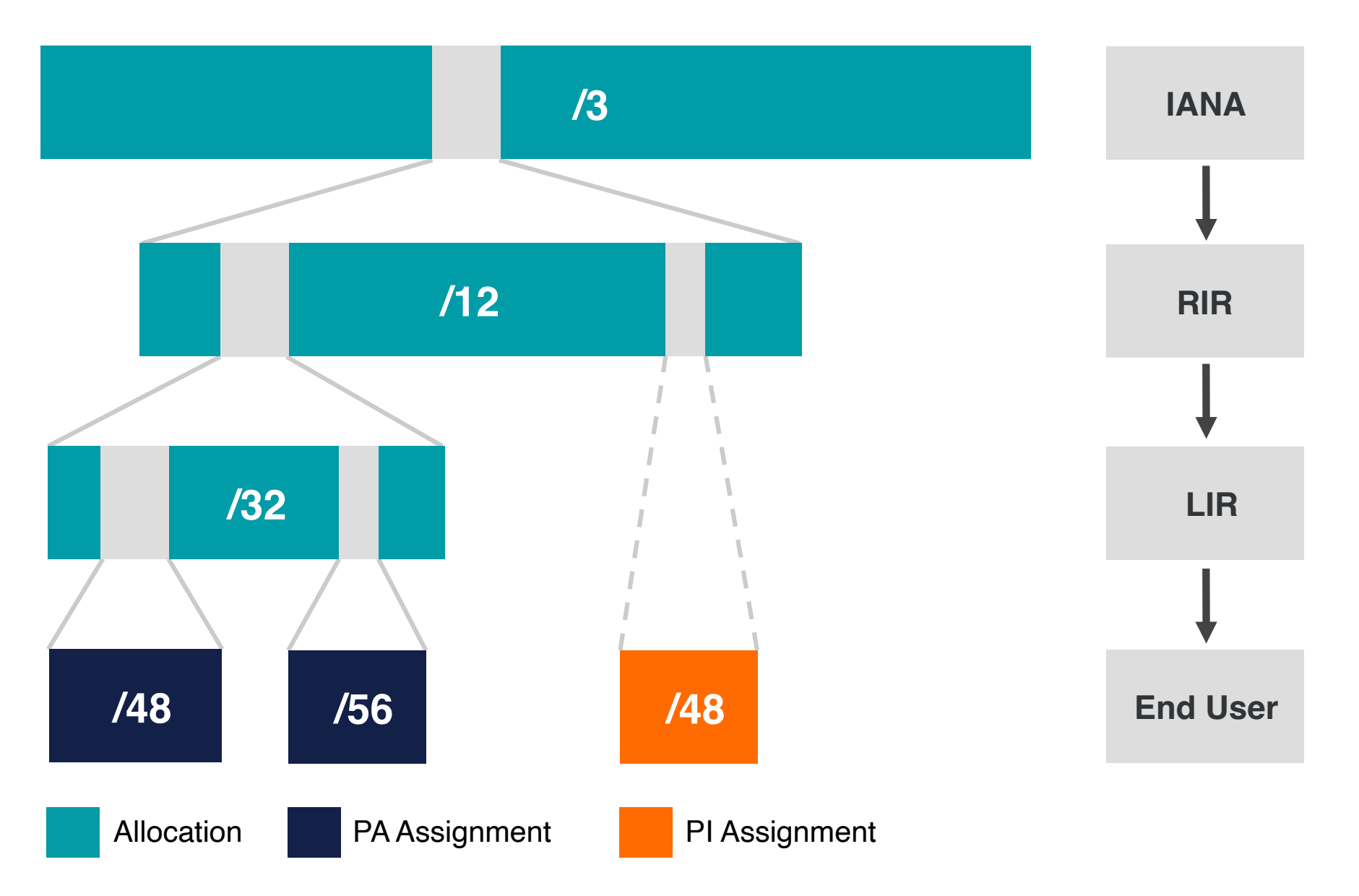

# **IPv6 Address Basics**

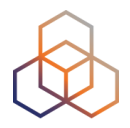

- IPv6 address: **128 bits**
	- 32 bits in IPv4
- Every subnet should be a **/64**
- Customer assignments (sites) between:
	- **/64** (1 subnet)
	- **/48** (65,536 subnets)
- Minimum allocation size **/32**
	- 65,536 /48s
	- 16,777,216 /56s

# **Multiple address types**

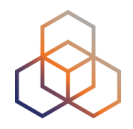

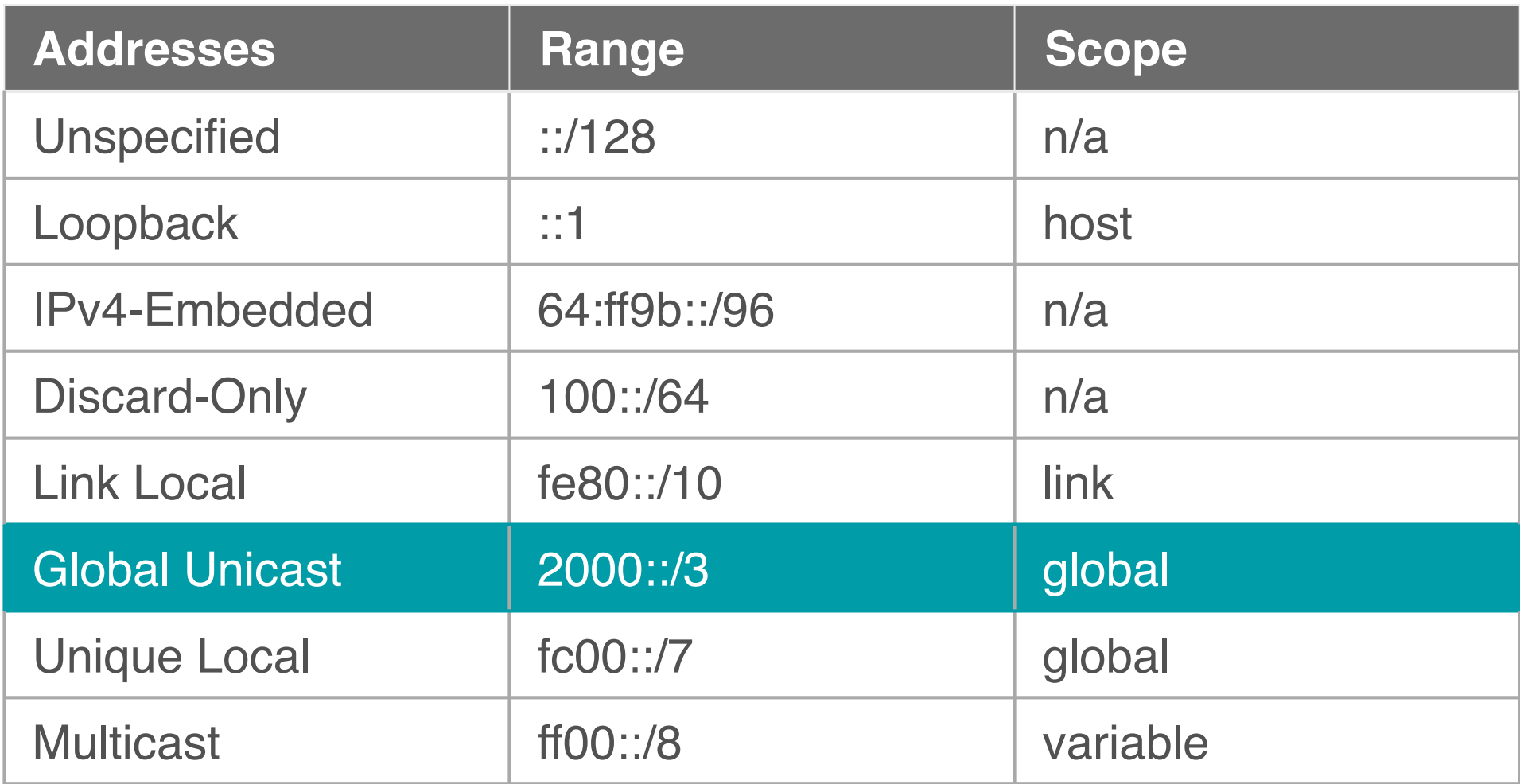

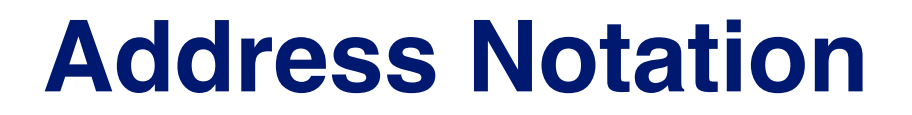

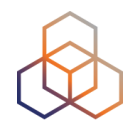

#### 2001:0db8:003e:ef11:0000:0000:c100:004d

2001:0db8: 003e:ef11: 0000:0000:c100:004d

2001:db8:3e:ef11: 0:0:c100:4d

1 1 1 0 1 1 1 1 0 0 0 1 0 0 0 1

## **IPv6 Subnetting**

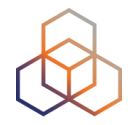

#### 2001:0db8:0000:0000:0000:0000:0000:0000 64 bits interface ID /64  $/60 = 16 \times 64$  $/56 = 256 \times 64$  $/52 = 4096 \times 64$  $/48 = 65536 \times 64$  $/32 = 65536 \times 48$

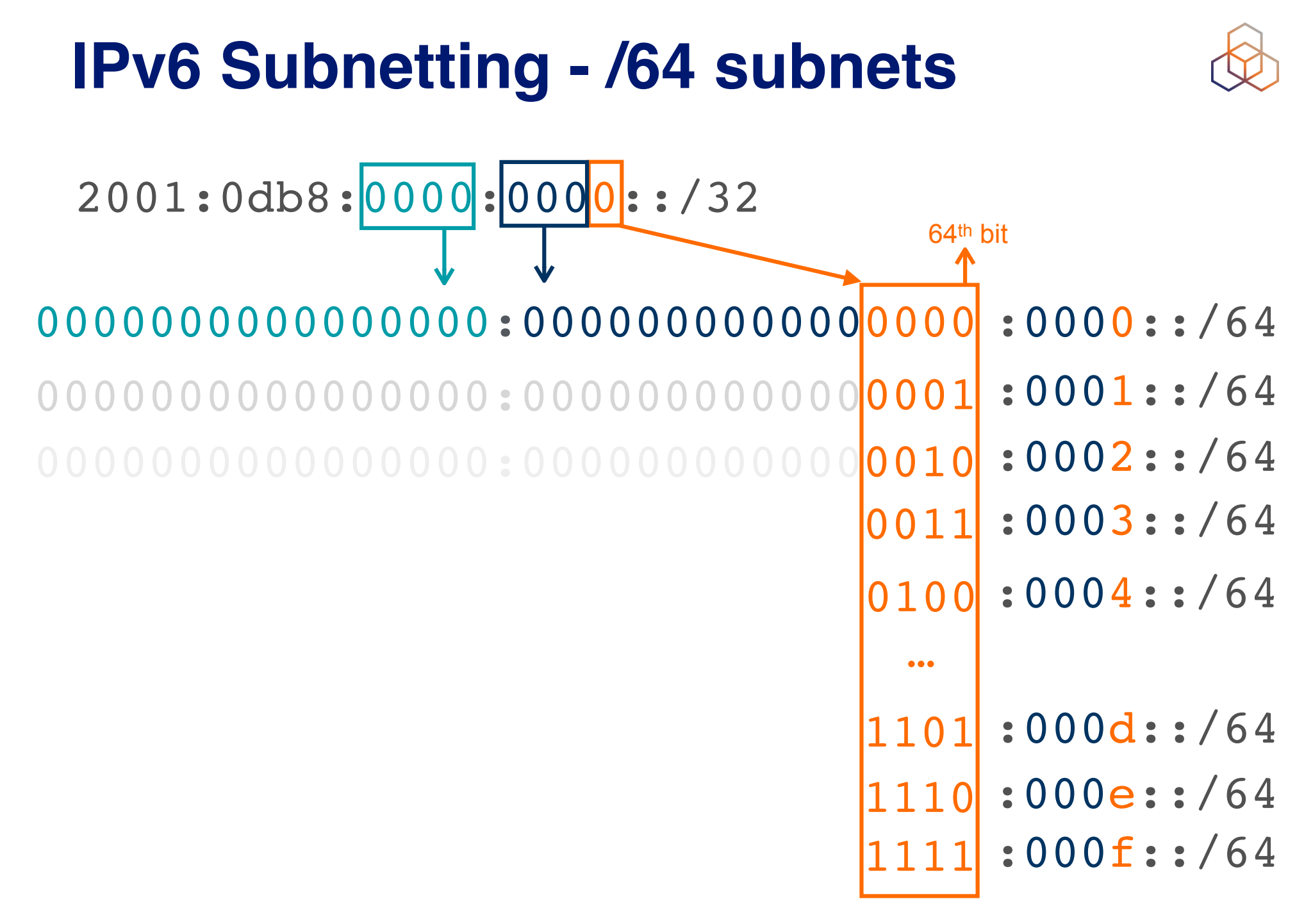

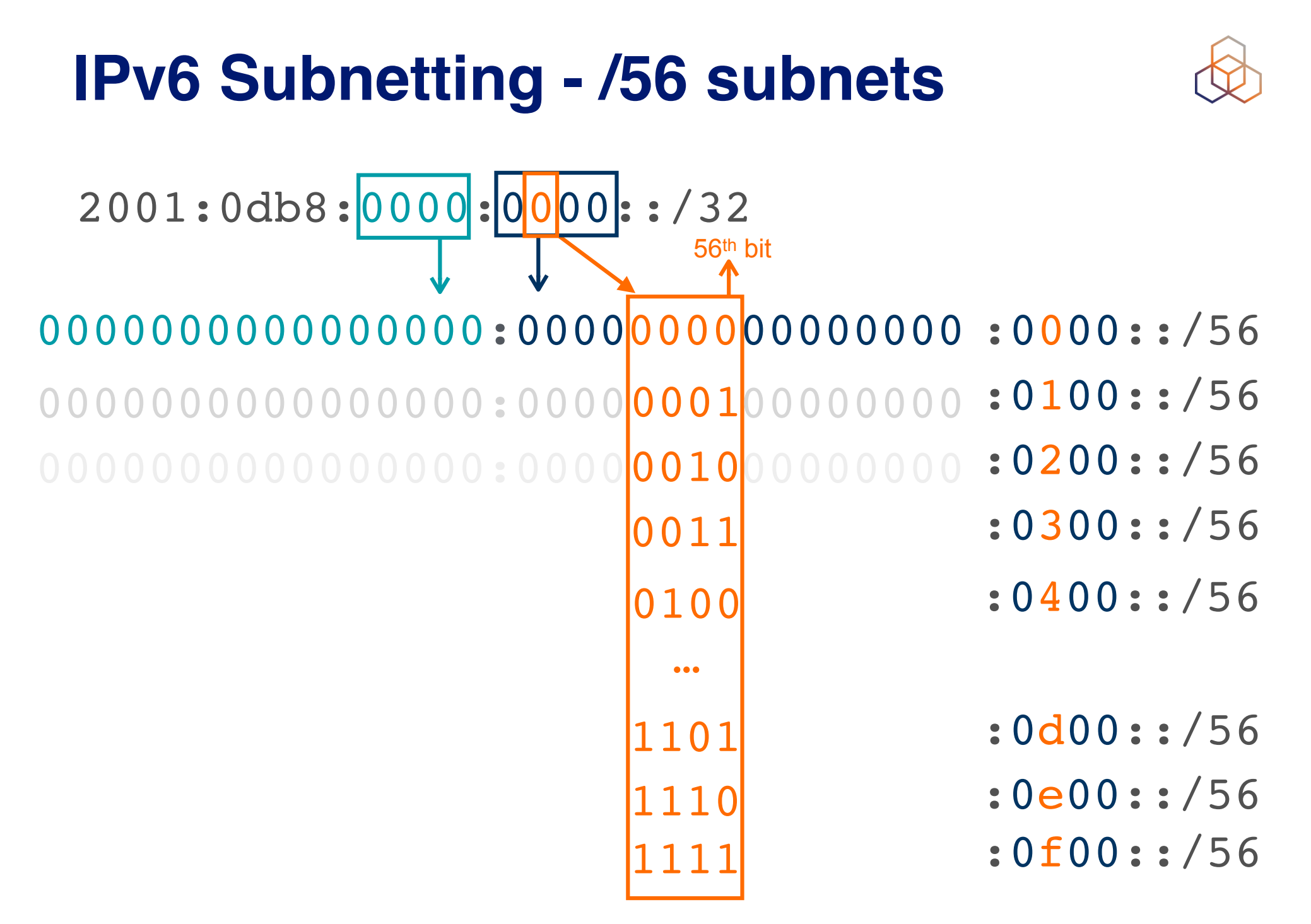

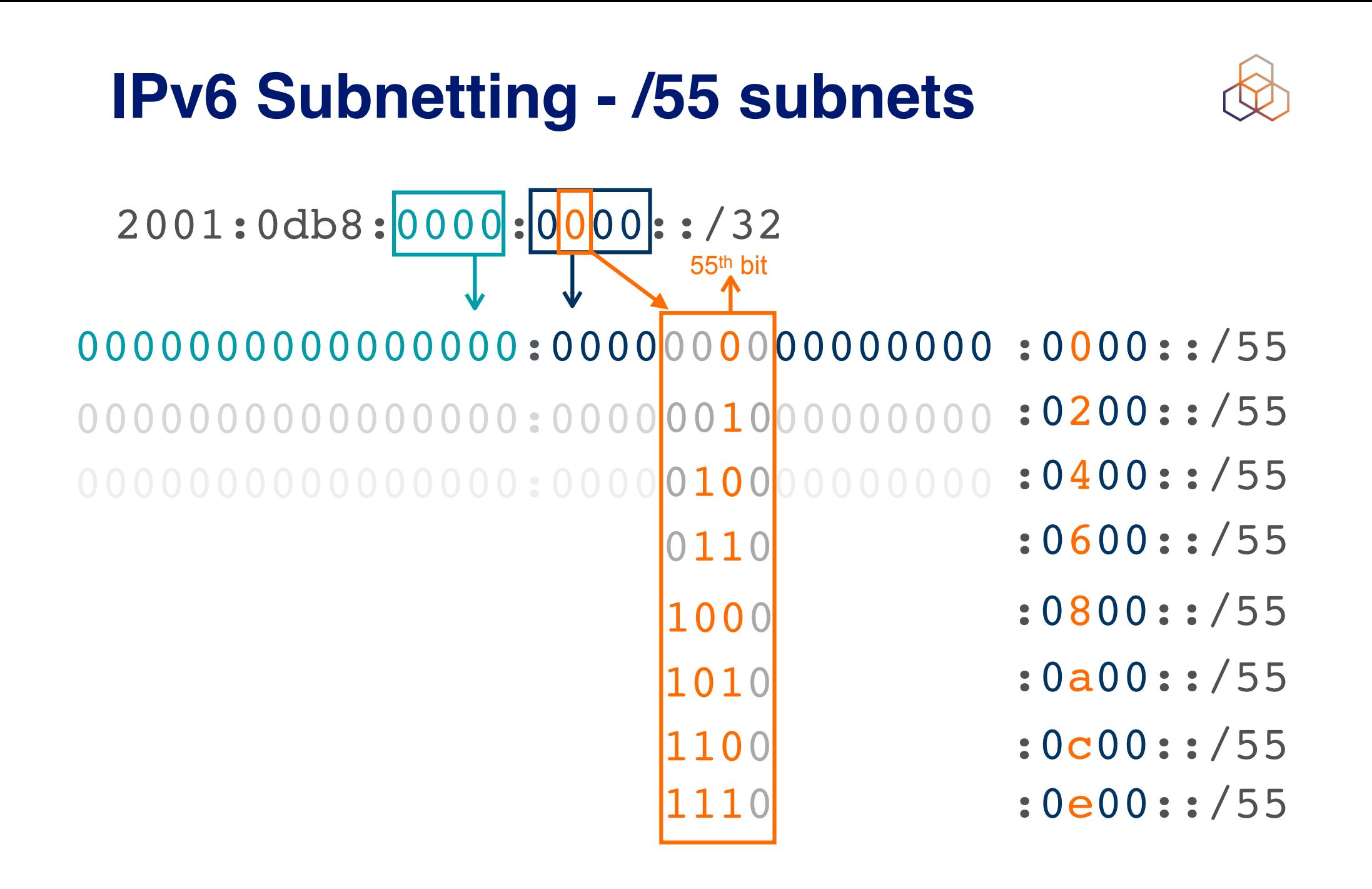

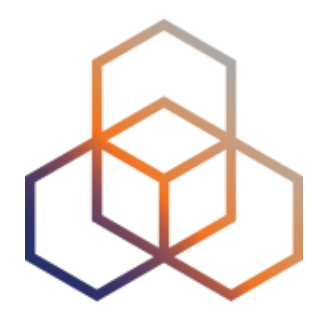

# **IPv6 Address Notation**

**Exercise** 

## **Question #1**

You have a /32 prefix starting with **2001:0db8**.

How do you search for it in the RIPE Database?

# **Question #1 Answer**

You have a /32 prefix starting with **2001:0db8**.

How do you search for it in the RIPE Database?

a. 2001:0db8 b. 2001:0db8/32 c. 2001:0db8::/32 d. 2001:db8::/32

## **Question #2**

How do you correctly compress the following IPv6 address:

2001:0db8:0000:0000:0000:0000:0000:0c50

# **Question #2 Answer**

How do you correctly compress the following IPv6 address:

2001:0db8:0000:0000:0000:0000:0000:0c50

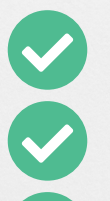

- a. 2001:0db8:0:0:0:0:0:0c50
- b. 2001:0db8::0c50
- c. 2001:db8::c50
- d. 2001:db8::c5

## **Question #3**

How do you correctly compress the following IPv6 address:

2001:0db8:0000:0000:b450:0000:0000:00b4

# **Question #3 Answer**

How do you correctly compress the following IPv6 address:

2001:0db8:0000:0000:b450:0000:0000:00b4

- a. 2001:db8::b450::b4
- b. 2001:db8::b450:0:0:b4
	- c. 2001:db8::b45:0000:0000:b4
- d. 2001:db8:0:0:b450::b4

## **Question #4**

How do you correctly compress the following IPv6 address:

2001:0db8:00f0:0000:0000:03d0:0000:00ff

# **Question #4 Answer**

How do you correctly compress the following IPv6 address:

2001:0db8:00f0:0000:0000:03d0:0000:00ff

- a. 2001:0db8:00f0::3d0:0:00ff b. 2001:db8:f0:0:0:3d0:0:ff c. 2001:db8:f0::3d0:0:ff
	- d. 2001:0db8:0f0:0:0:3d0:0:0ff

## **Question #5**

How do you correctly compress the following IPv6 address:

2001:0db8:0f3c:00d7:7dab:03d0:0000:00ff

# **Question #5 Answer**

How do you correctly compress the following IPv6 address:

2001:0db8:0f3c:00d7:7dab:03d0:0000:00ff

- a. 2001:db8:f3c:d7:7dab:3d:0:ff
- b. 2001:db8:f3c:d7:7dab:3d0:0:ff
- c. 2001:db8:f3c:d7:7dab:3d0::ff
	- d. 2001:0db8:0f3c:00d7:7dab:03d::00ff

#### **Question #6**

How do you access your IPv6 web server at **2001:db8::8080**  on port 8080 using a web browser?

## **Question #6 Answer**

How do you access your IPv6 web server at **2001:db8::8080**  on port 8080 using a web browser?

- a. http://2001:db8::8080:8080
- b. http://2001:0db8:0000:0000:0000:0000:0000:8080:8080
- c. http://[2001:db8::8080]:8080
	- d. You cannot use the IPv6 address, you have to rely on DNS

# **IPv6 Notation - RFC 5952**

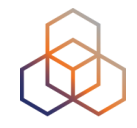

For more information, please read RFC 5952: "A Recommendation for IPv6 Address Text Representation"

**Link to the RFC:**

<https://datatracker.ietf.org/doc/html/rfc5952>

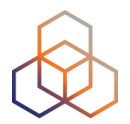

# **Questions**

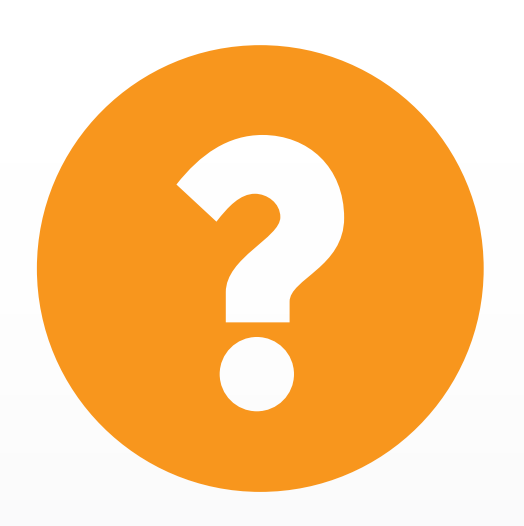

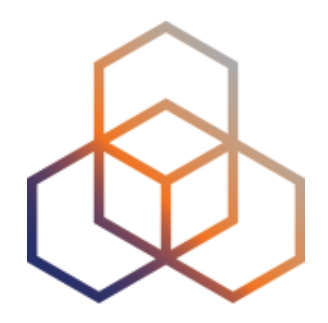

# **Getting It**

# **Getting an IPv6 allocation**

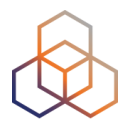

- To qualify, an organisation **must**:
	- Be an LIR
	- Have a plan for making assignments within two years
- Minimum allocation size **/32**
	- **Up to a /29** without additional justification
	- More if justified by customer numbers and network extension
	- Additional bits based on hierarchical and geographical structure, planned longevity and security levels

# **Customer Assignments**

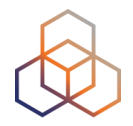

- Give your customers enough addresses
	- **- Minimum /64**
	- Up to /48
- Originally, for more than /48, send in request form
- Every assignment **must be registered** in the RIPE Database

# **RIPE Policy Proposal 2019-06**

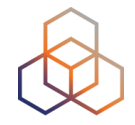

- LIR can create assignments larger than /48 **without a request**
- **Will need to justify** it if there is an audit or if LIR requests subsequent allocation

# **Comparison IPv4 and IPv6 status**

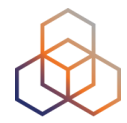

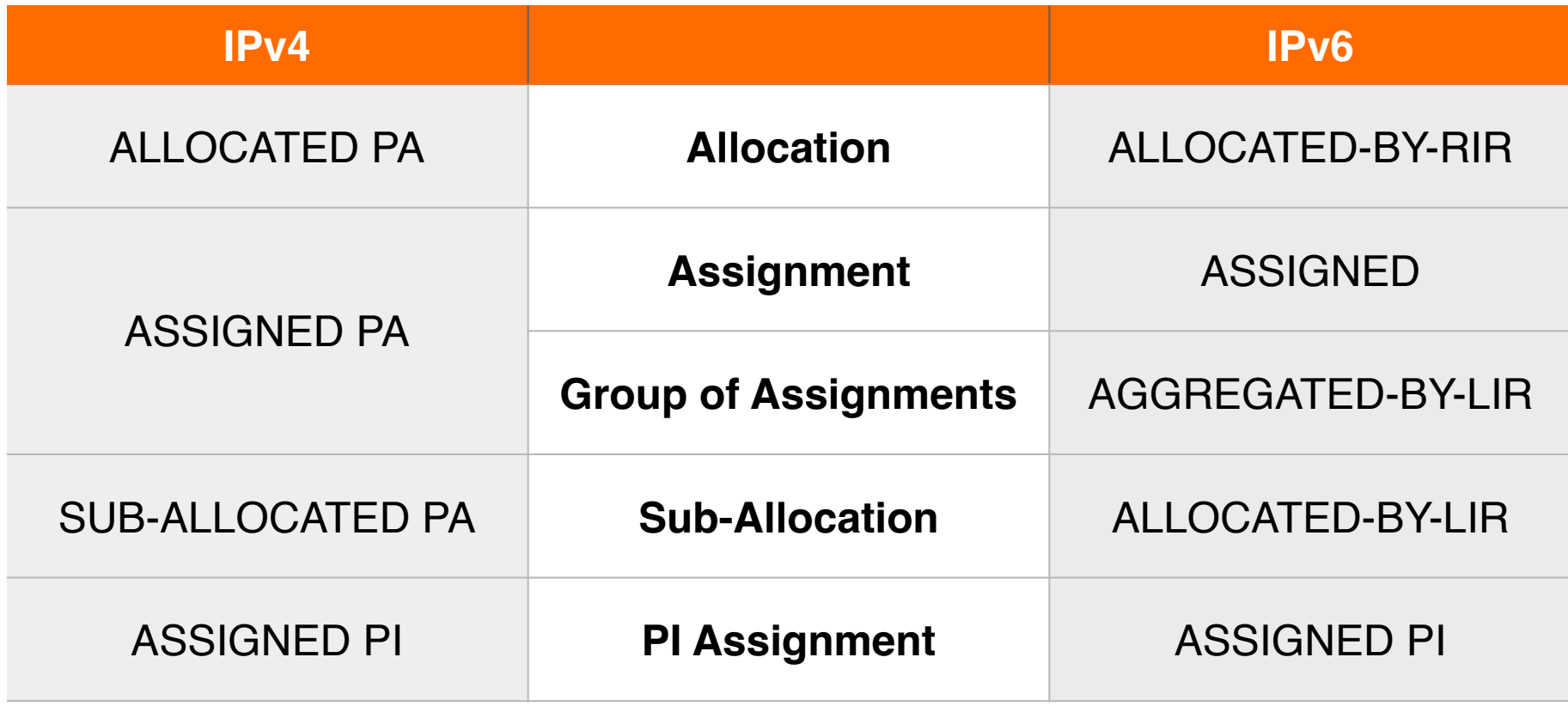

# **Examples ASSIGNED**

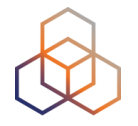

• One single network Internet• An individual customer • Your own infrastructure  $\bullet\bullet$ ISP  $\bullet\bullet$  $\overline{\bullet}$  $\begin{pmatrix} \begin{pmatrix} 1 \\ 0 \end{pmatrix} & \begin{pmatrix} 1 \\ 0 \end{pmatrix} \end{pmatrix}$ router One assignment devices = 'ASSIGNED'
## **Using ASSIGNED**

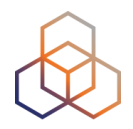

- Represents one assignment
- Minimum assignment size is a /64

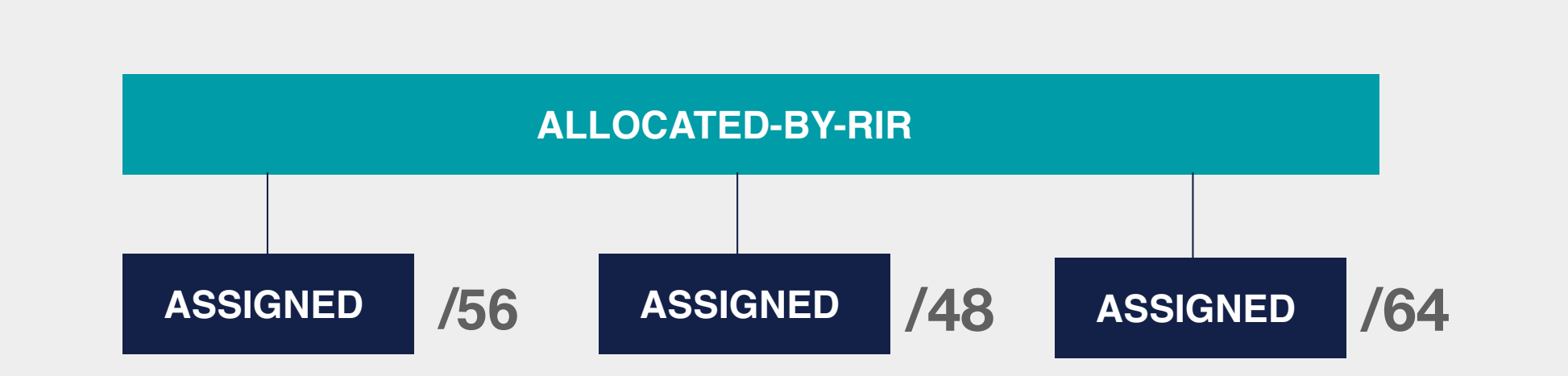

## **Using ASSIGNED - Example Object**

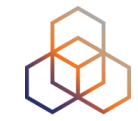

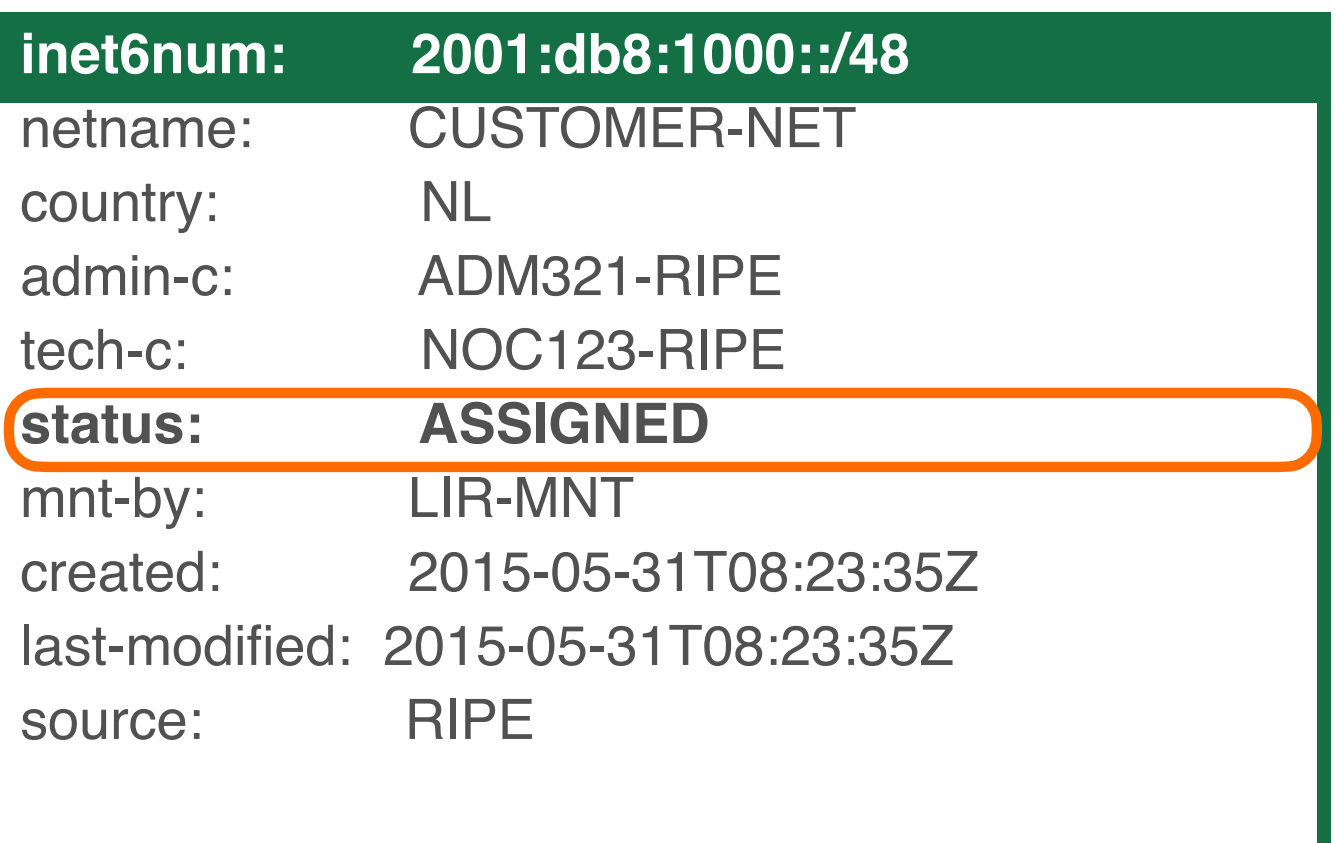

## **Examples AGGREGATED-BY-LIR**

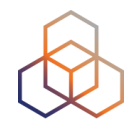

- Group of customers
- Same assignment size

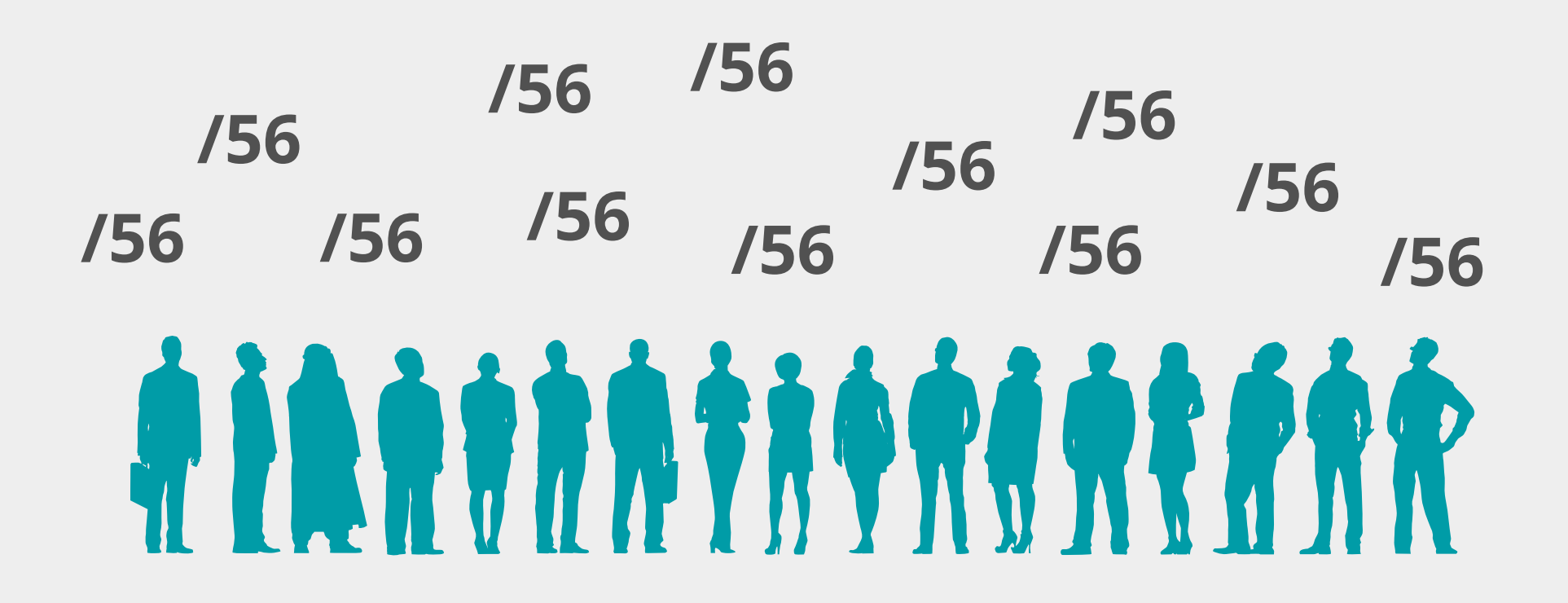

## **Using AGGREGATED-BY-LIR**

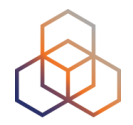

- Can be used to group customers
	- For example: Residential broadband customers
- **"assignment-size:"** = assignment of each customer

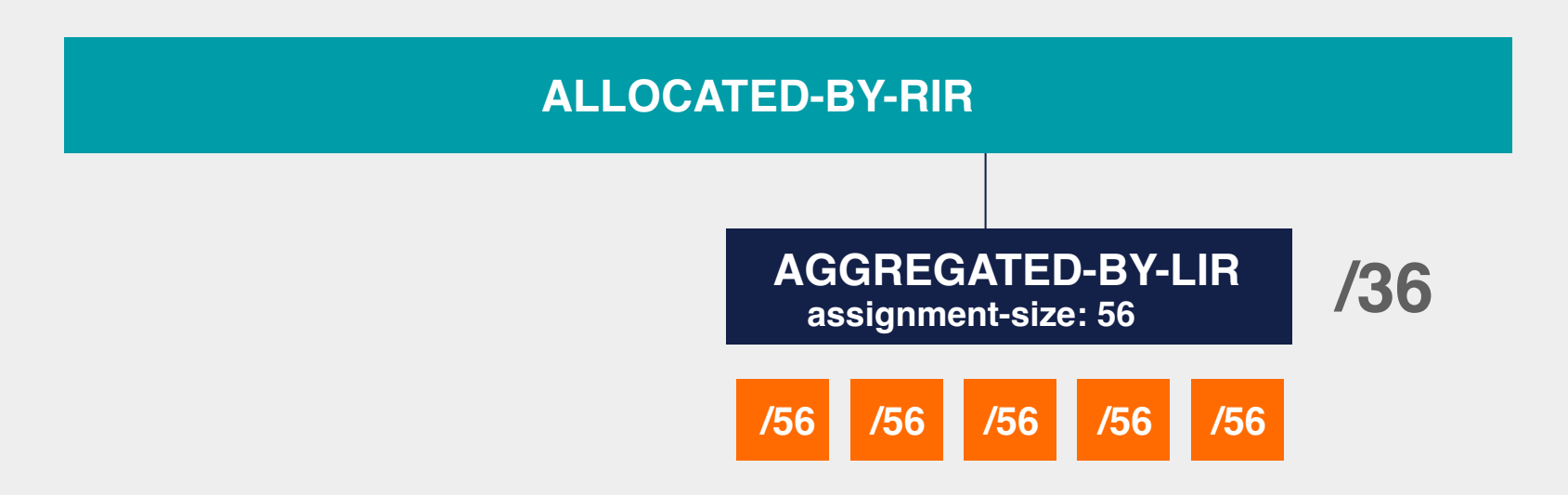

### **Using AGGREGATED-BY-LIR - Example**

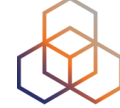

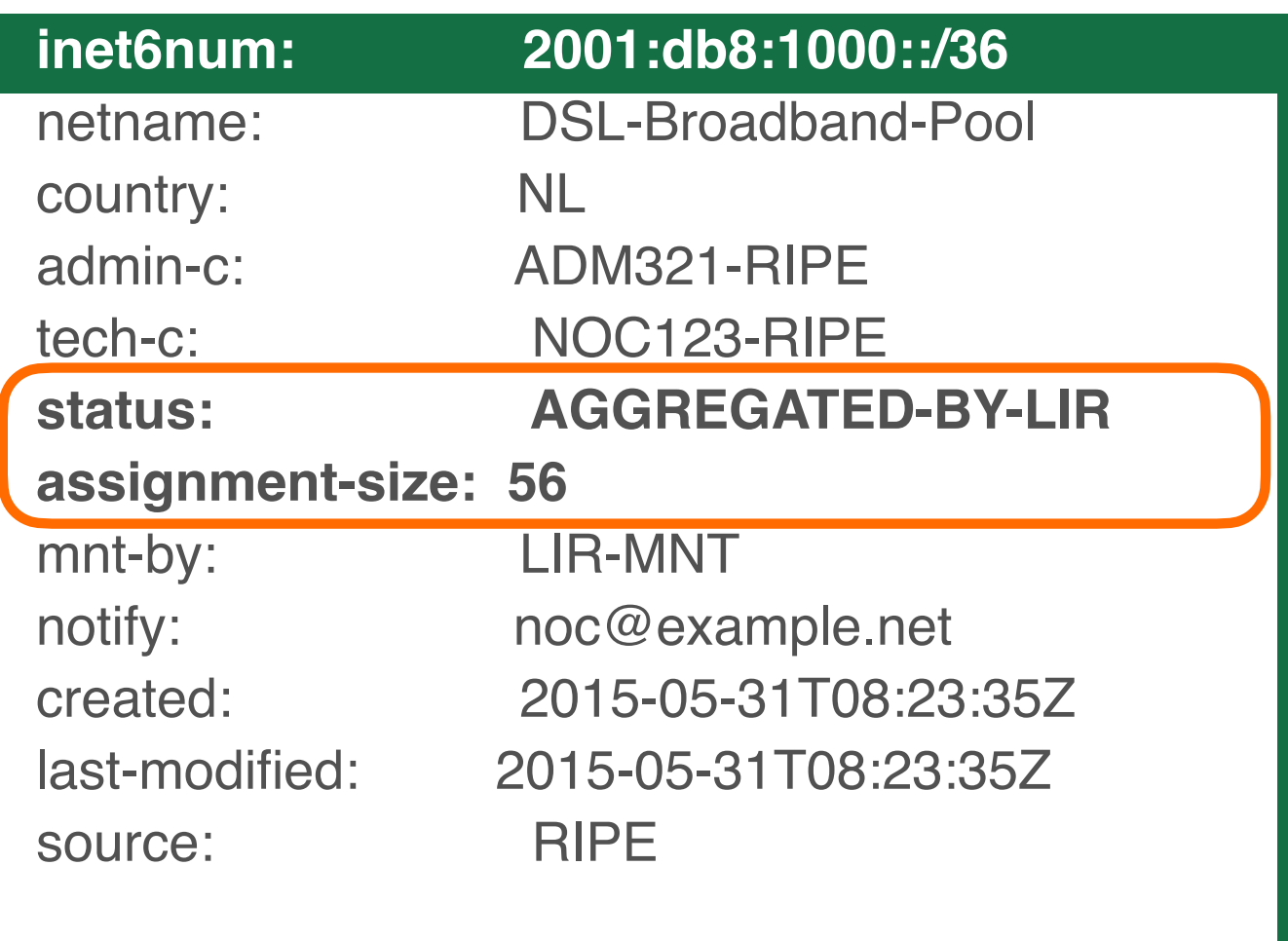

## **Examples ALLOCATED-BY-LIR**

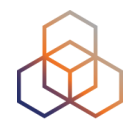

#### **Reservation for a large customer**

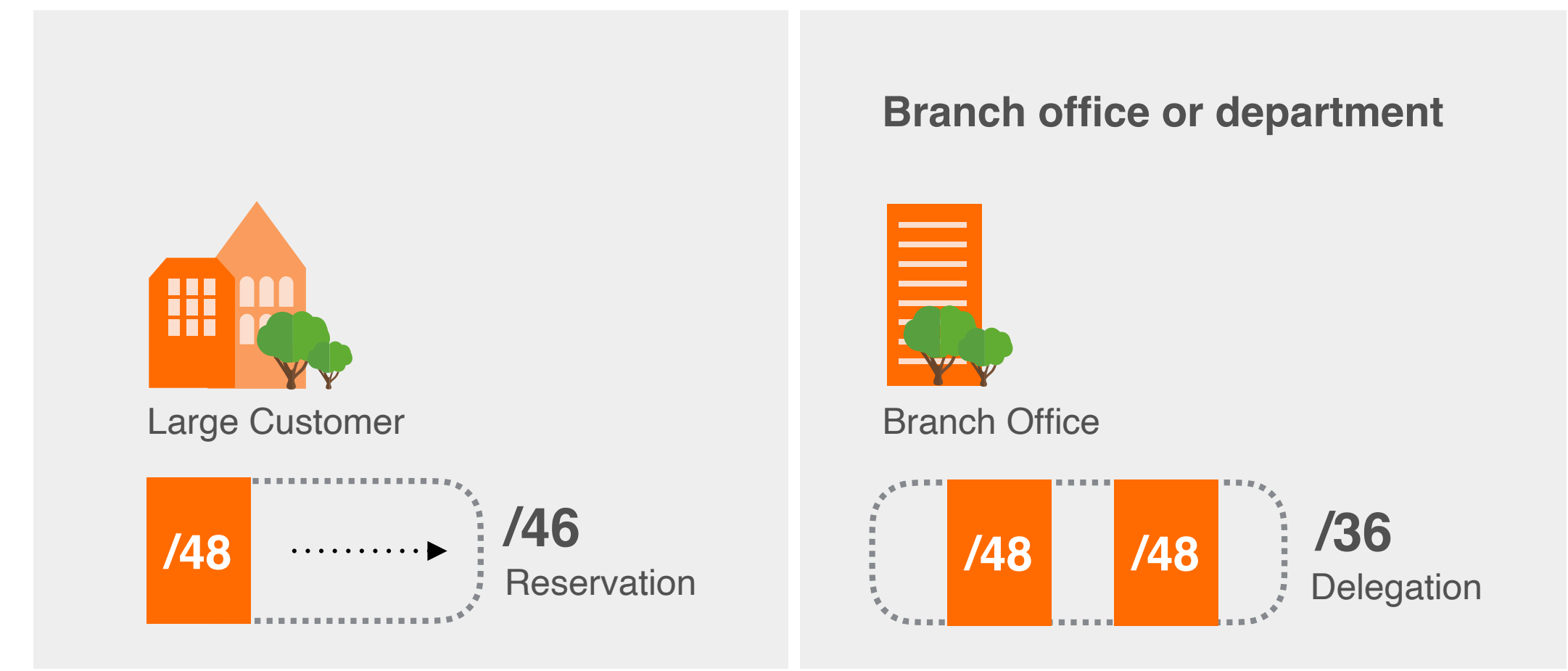

## **Using ALLOCATED-BY-LIR**

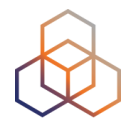

Can be used for customers with **potential for growth**

- Or for your own infrastructure
- Or to delegate address space to a downstream ISP

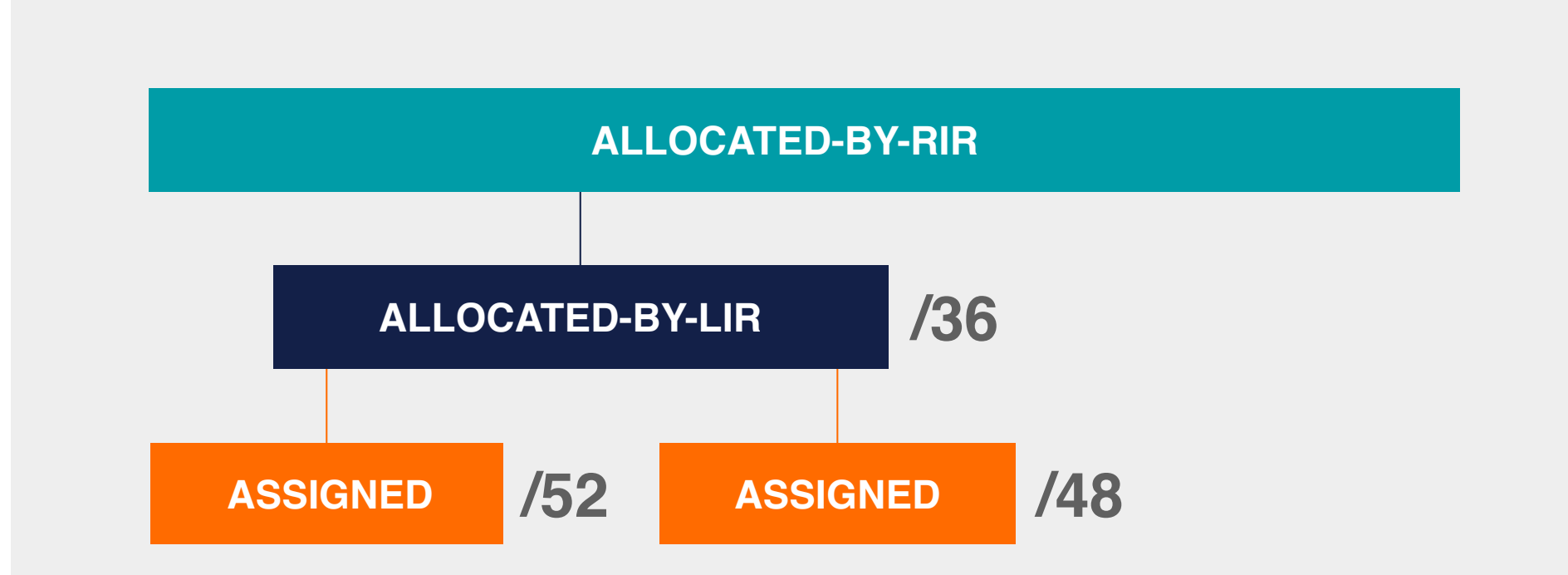

### **Using ALLOCATED-BY-LIR - Example**

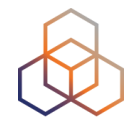

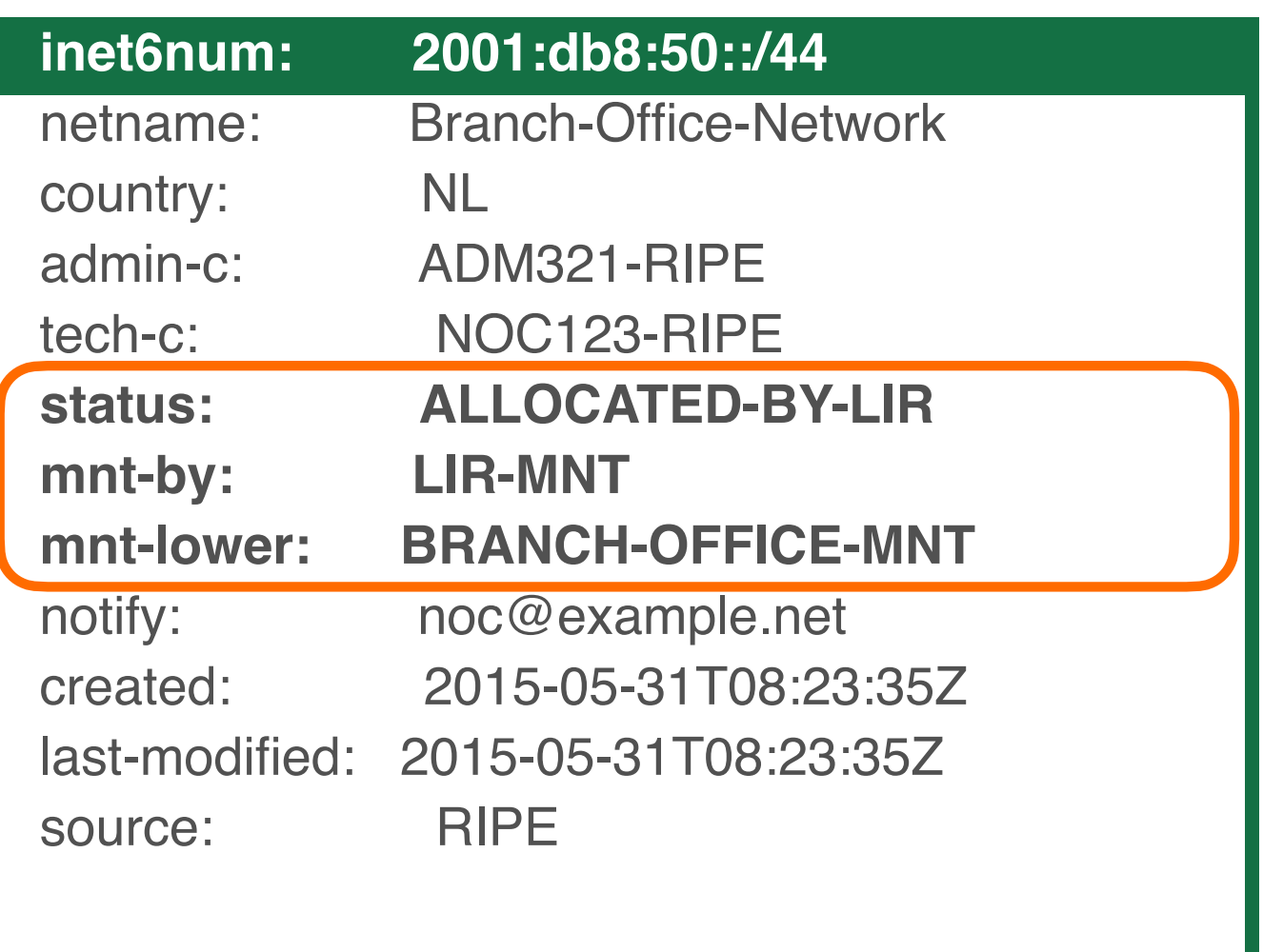

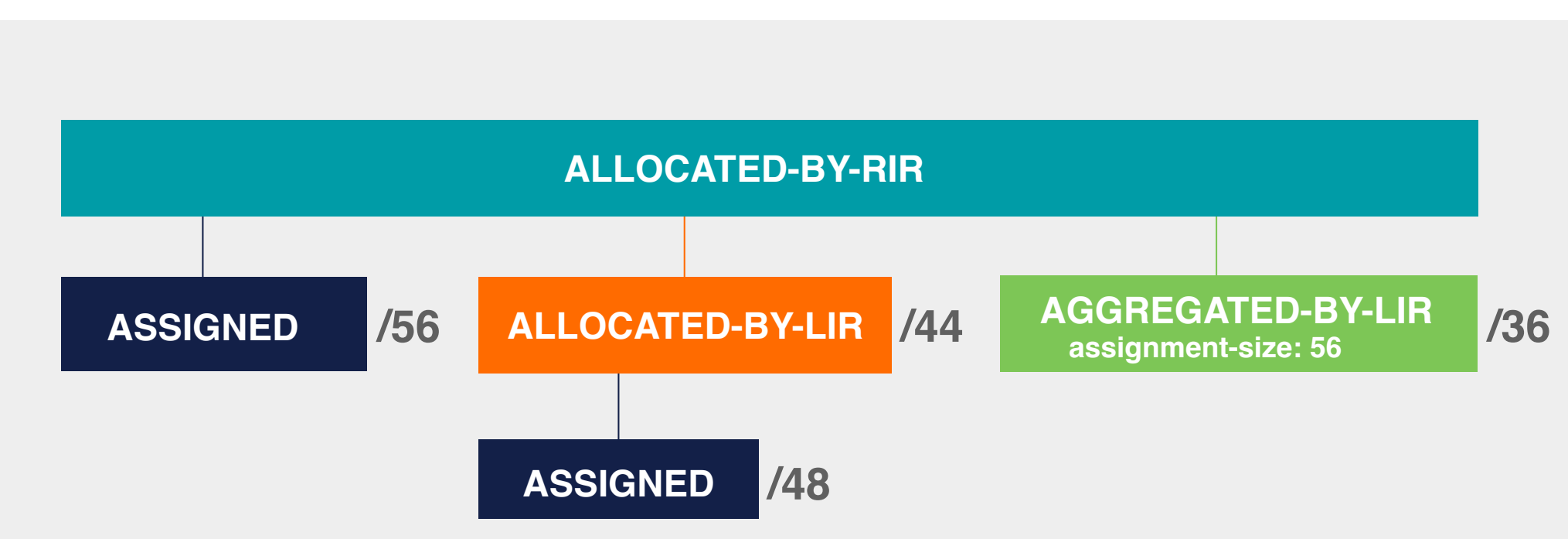

## **Overview**

## **Getting IPv6 PI Address Space**

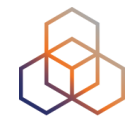

- To qualify, an organisation must:
	- **Meet** the contractual **requirements** for provider independent resources
	- LIRs must demonstrate special **routing requirements**
- Minimum assignment size: **/48**
- PI space **cannot** be used for sub-assignments

## **Unique Local Addresses**

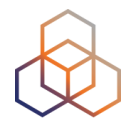

- Prefixes from fc00::/7
	- Only from the **fd00::/8** block
- Should **not** be routed on the Internet
- Generate a random 40-bit Global ID and insert it into fdxx:xxxx:xxxx

Global ID: da24154e1d Prefix: fdda:2415:4e1d::/48

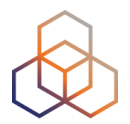

# **Questions**

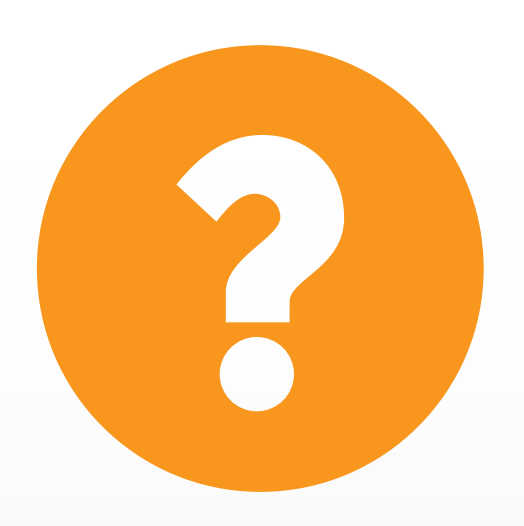

**Let's take a 5 minute break!**

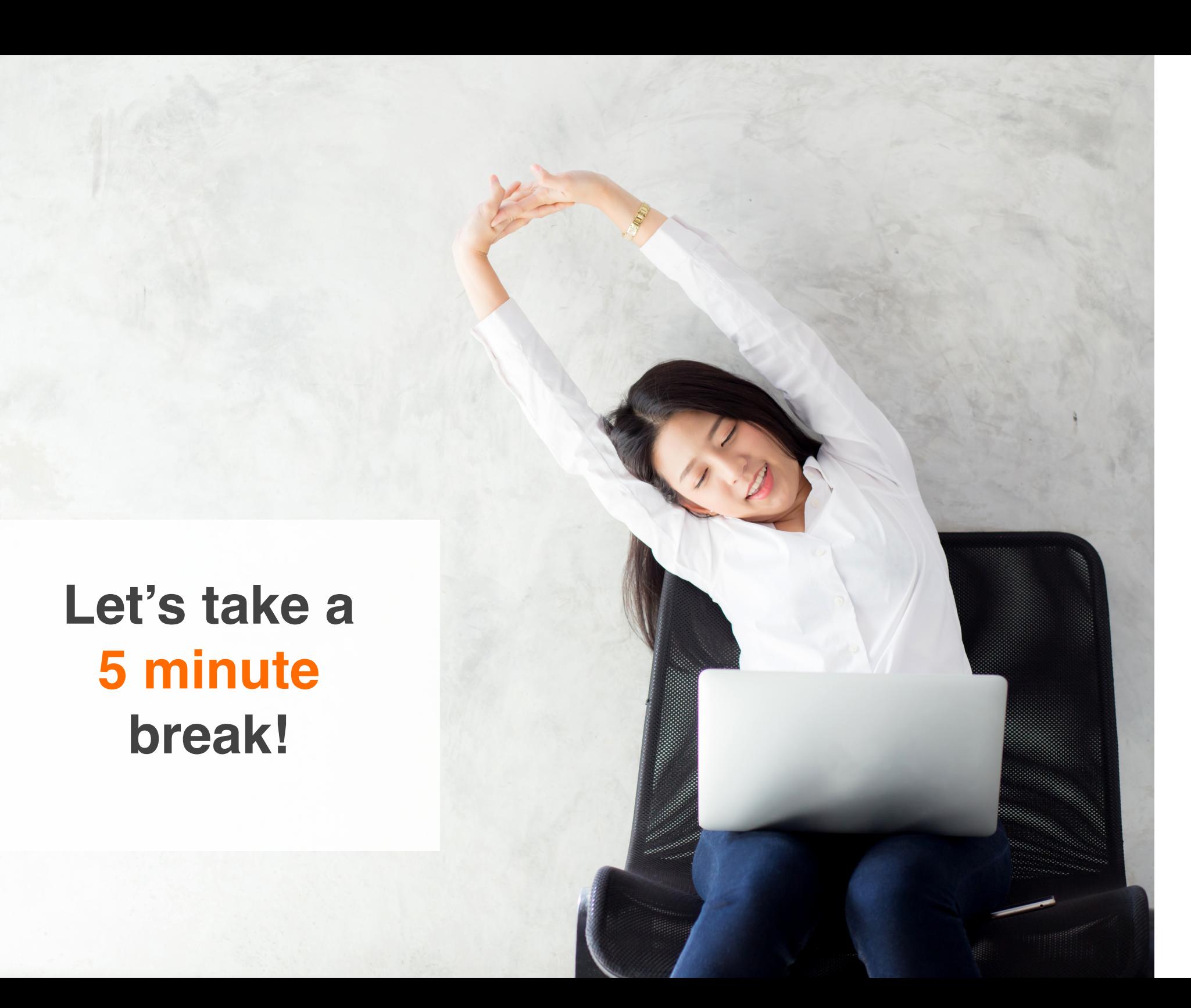

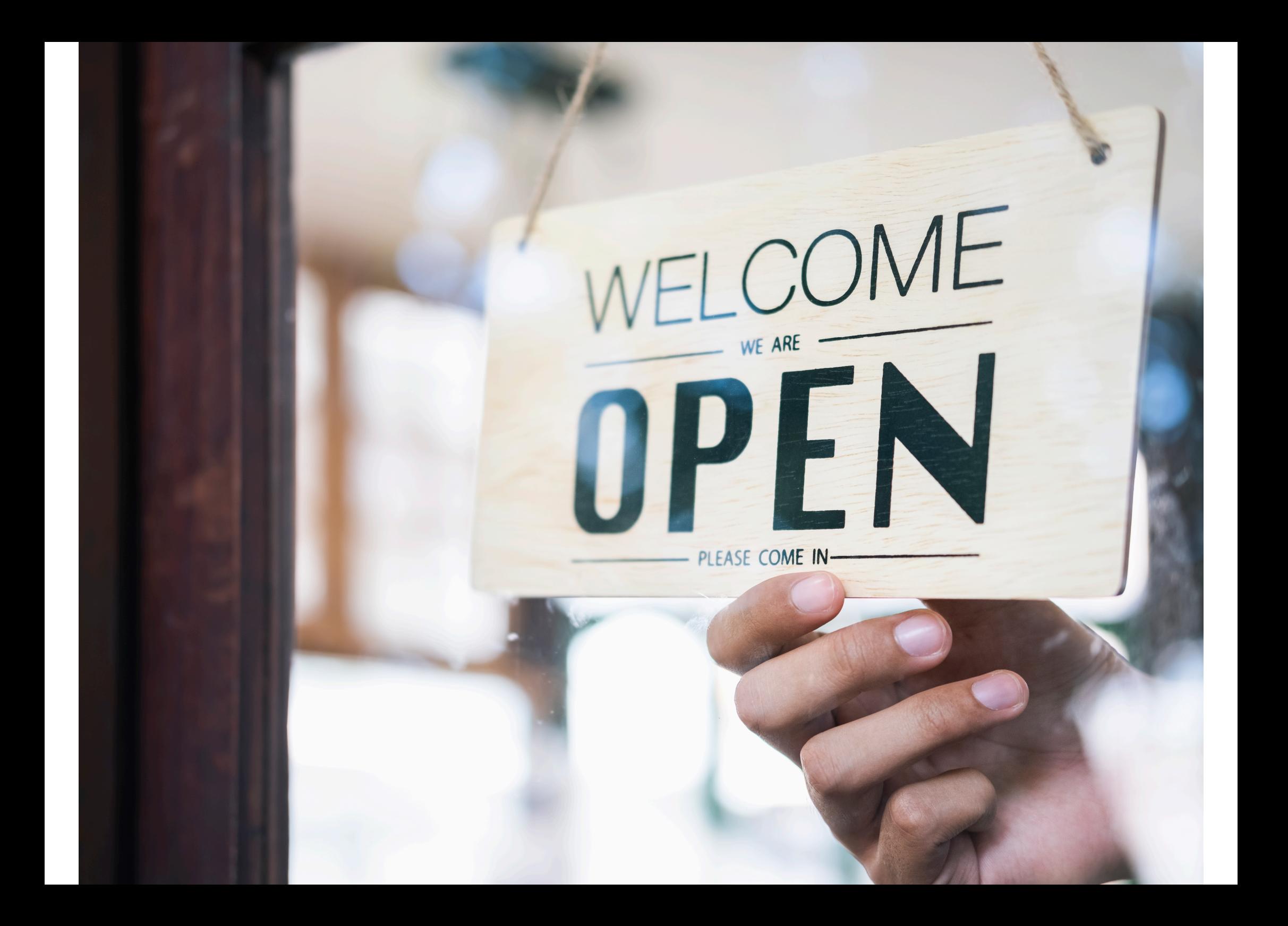

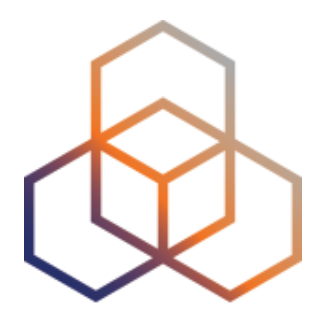

## **Making Assignments**

**Exercise** 

### **Create assignments for a smart city!**

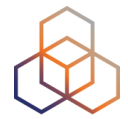

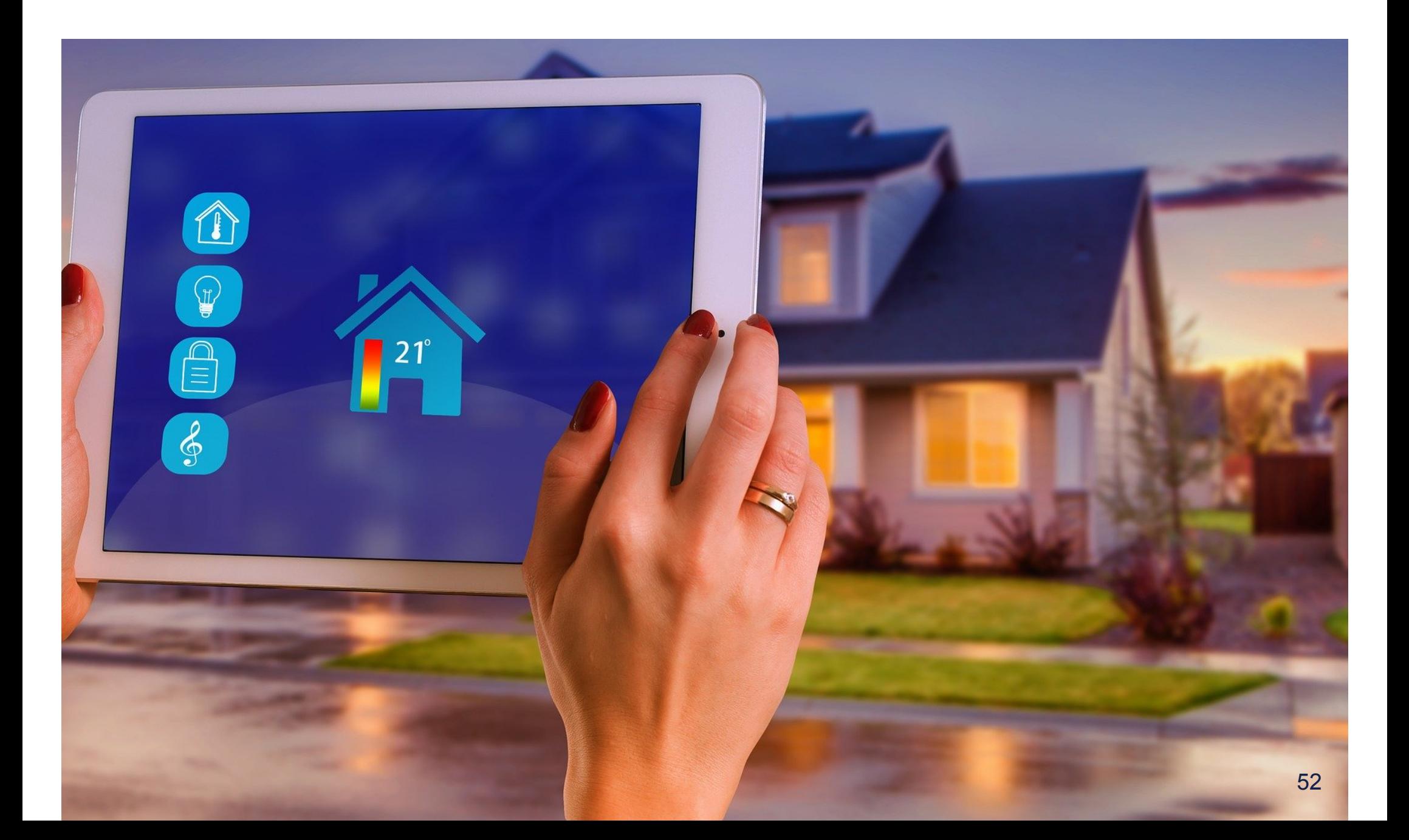

## **Context**

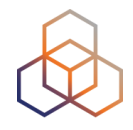

- You work for the LIR: **nl.ripencc-ts**
- Your LIR has a /32 allocation: **2001:db8::/32**
- Your customer Future Casa is working on a project called "Smart Home 6"
- They need IPv6 addresses from your address space
- Future Casa wants to connect **1 million** Smart Homes

## **Product Description**

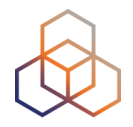

- Each home will be equipped with a 4G-enabled base unit
- The base unit will be the central gateway for smart services inside the house
- Each smart service runs on a **dedicated subnet**
- Services can be enabled or disabled at any point from a user's smartphone app
- Future Casa will be rolling out **new services in the future**

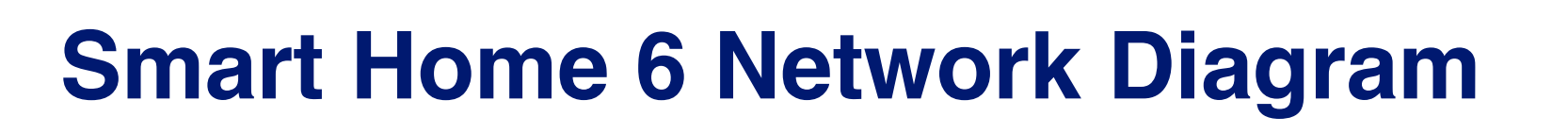

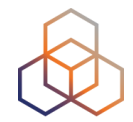

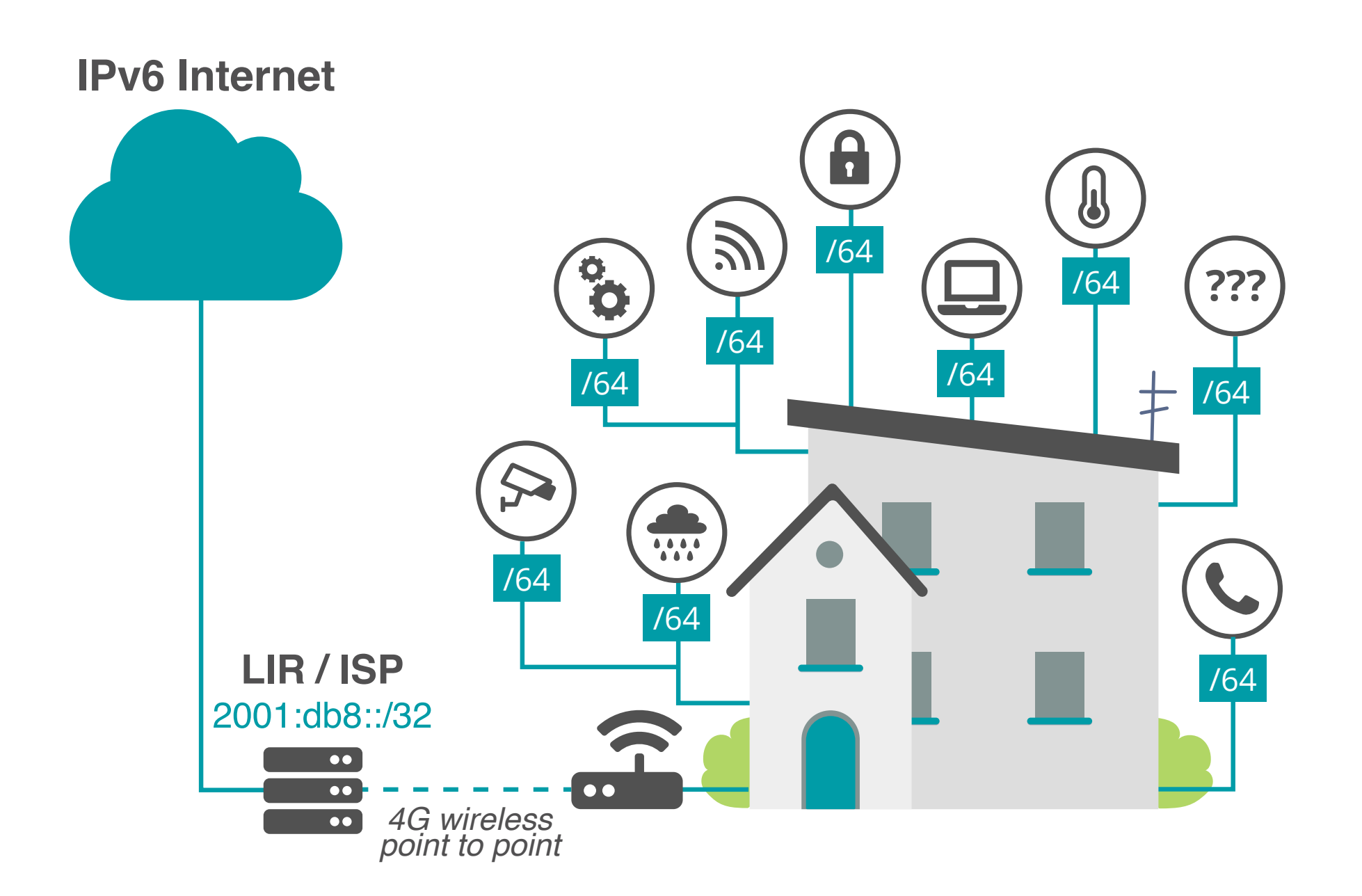

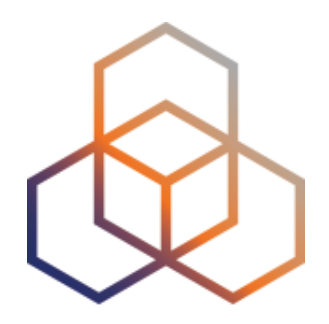

## **Activity 1**

## **Take the poll!**

#### Which prefix should you assign to each smart home?

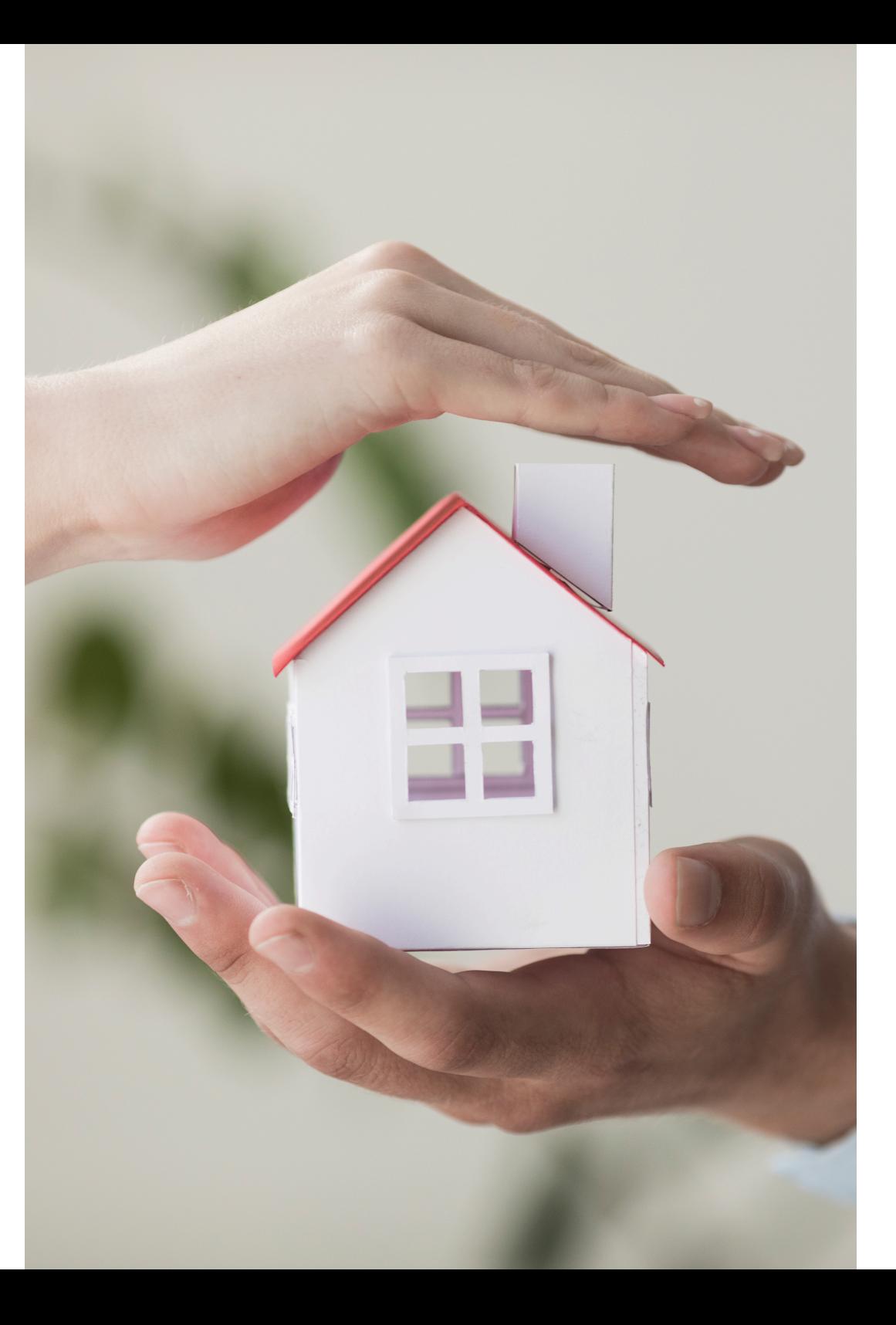

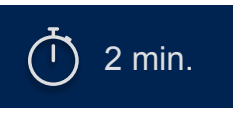

## **Calculations…**

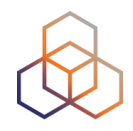

#### **• /64 = 1 subnet**

- Not enough. We need one subnet alone for the p2p conn.

#### **• /63 = 2 subnets**

- Not enough subnets.
- Not on the 4-bit boundary!

#### **• /60 = 16 subnets**

- Is it enough to meet the future needs?
- You want to avoid having to renumber!

## **Calculations…**

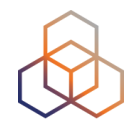

- **• /56 = 256 subnets**
	- Sounds reasonable. How many subnets can a house need?

- **• /52 = 4096 subnets**
	- More than enough.

- **• /48 = 65K subnets**
	- Definitely more than enough.

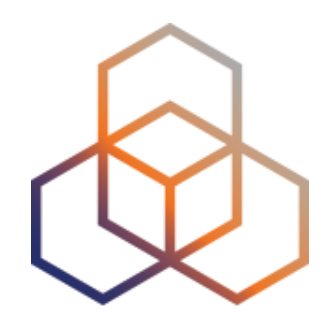

## **Activity 2**

## **Take the poll!**

Given that each smart home will be assigned a **/56**, what is the total address space required for **1 million** smart homes?

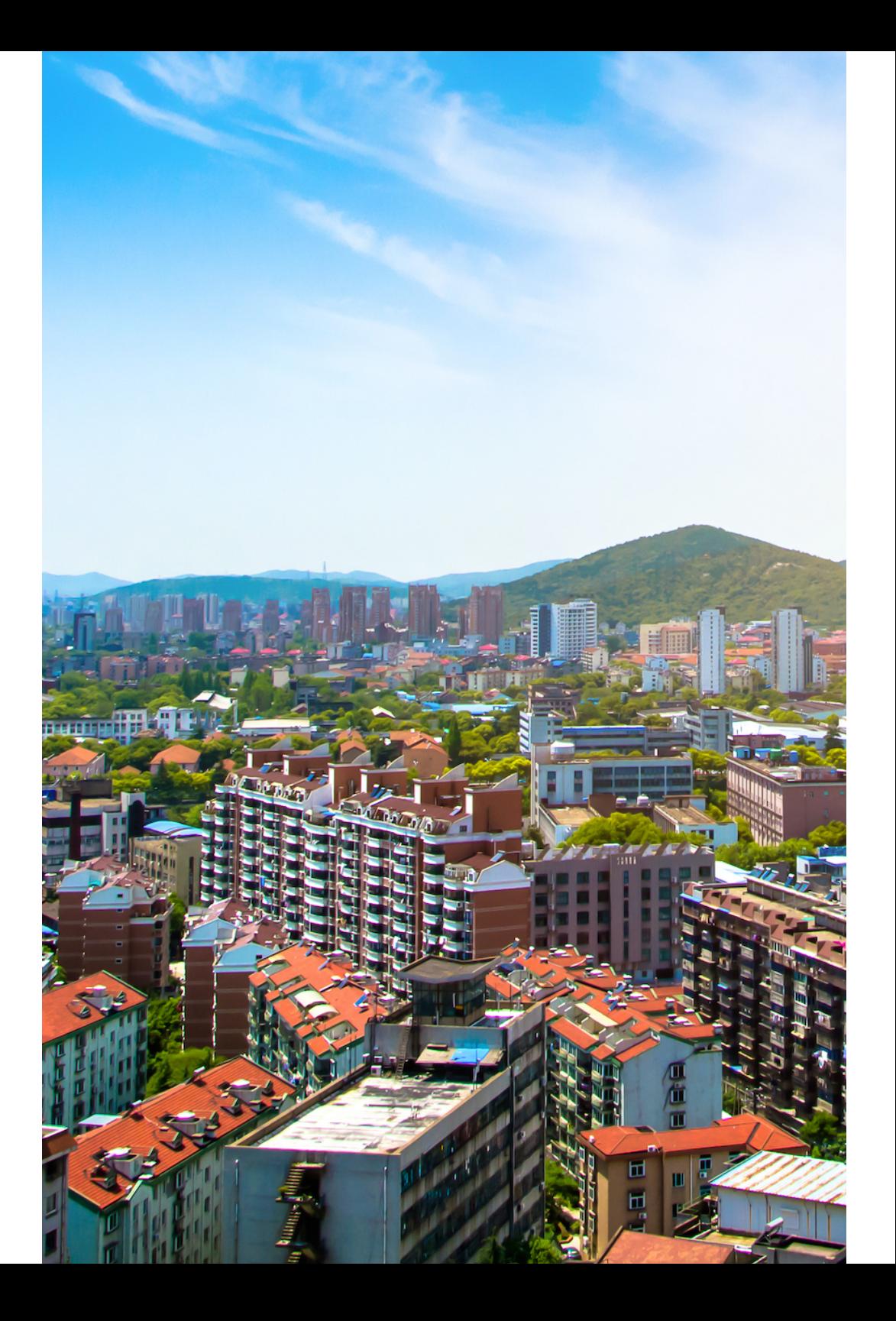

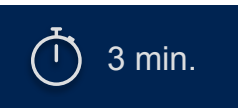

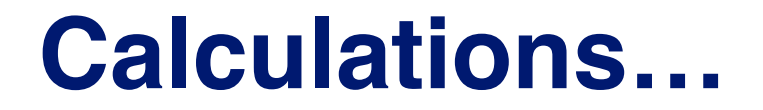

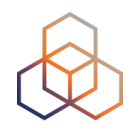

## One million smart homes

x

#### /56 per home

**/36**

=

### **Possible options for /36 subnets /32 2001:db8::/32**

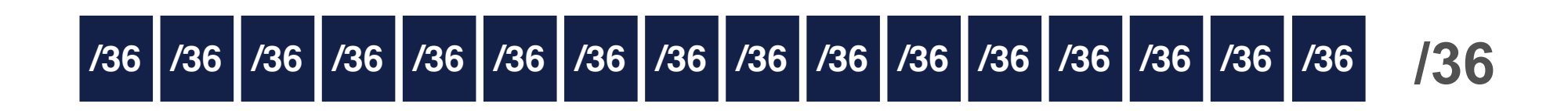

2001:db8:1000::/36 2001:db8:0000::/36 2001:db8:2000::/36 2001:db8:3000::/36 2001:db8:4000::/36

2001:db8:5000::/36 2001:db8:6000::/36 2001:db8:7000::/36 2001:db8:8000::/36 2001:db8:9000::/36 2001:db8:a000::/36

2001:db8:d000::/36 2001:db8:e000::/36 2001:db8:f000::/36 2001:db8:b000::/36 2001:db8:c000::/36

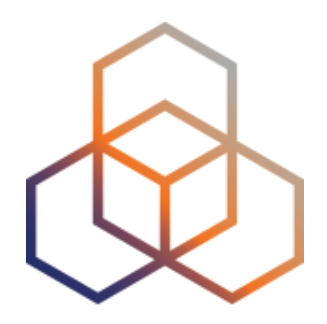

## **Activity 3**

## **Take the poll!**

You have decided to use **2001:db8:1000::/36** for the Smart Homes project.

What **status** would you use to register this address space in the RIPE DB?

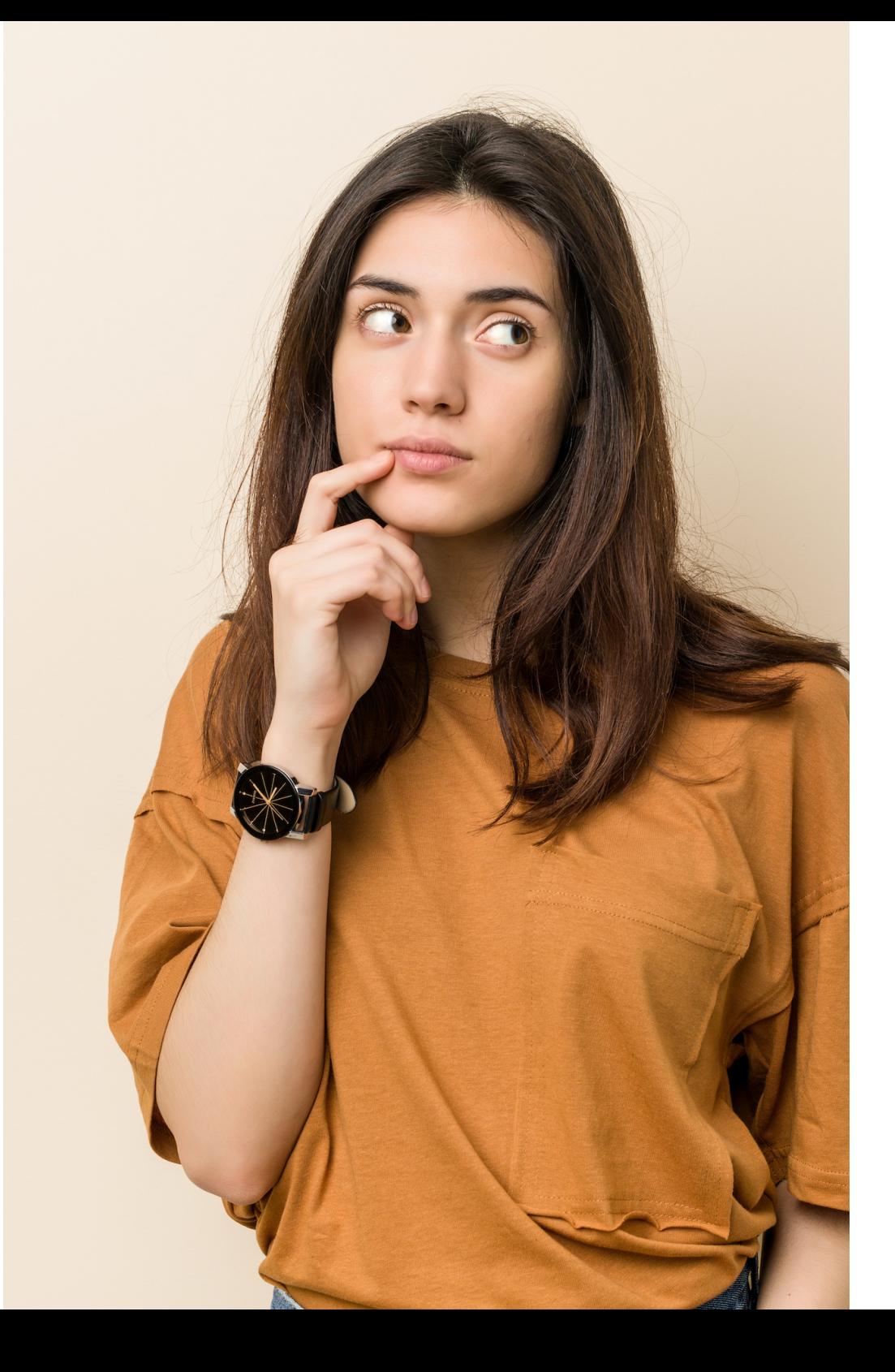

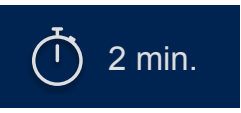

## **Solution RIPE Database object**

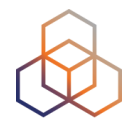

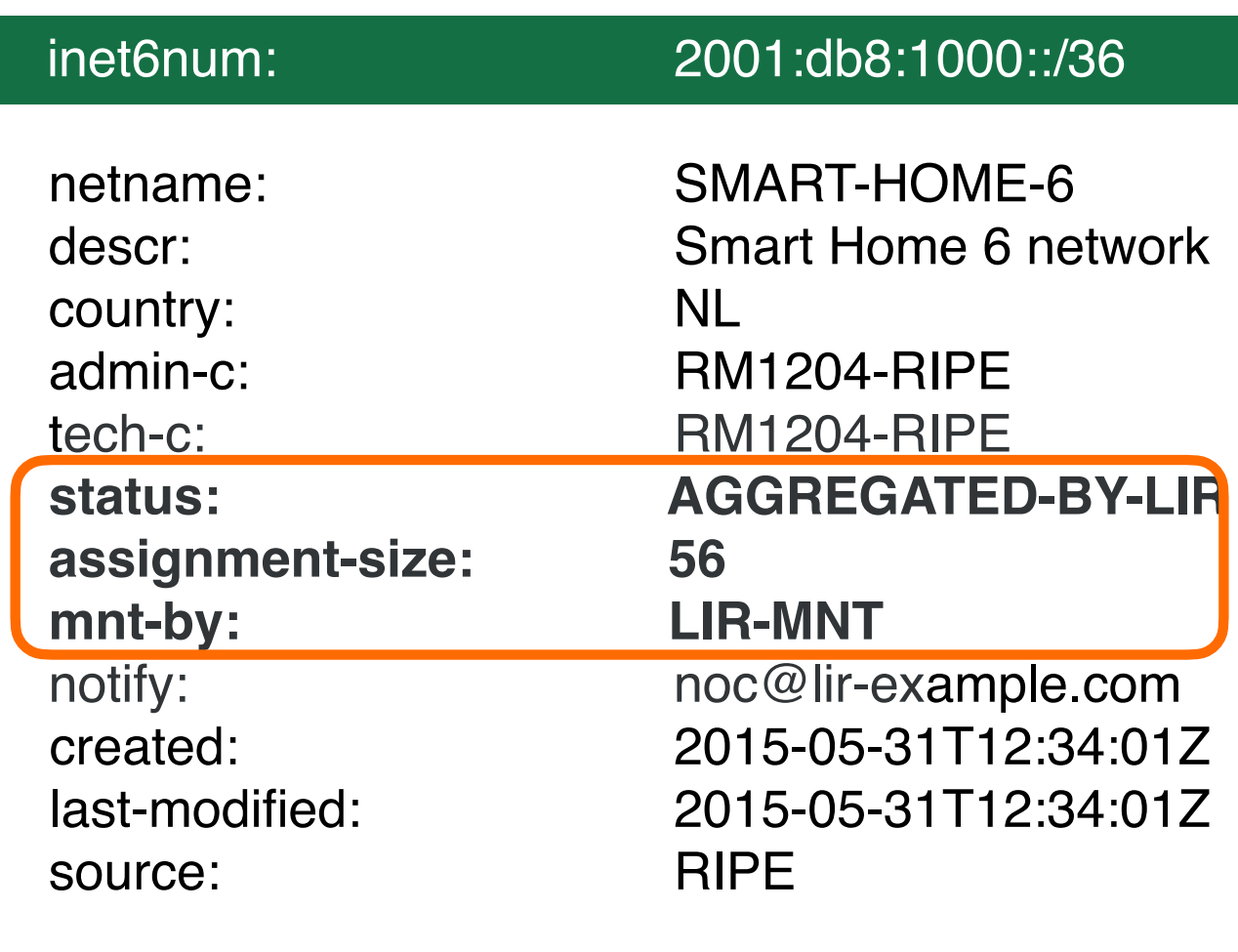

## **Solution RIPE Database object**

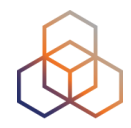

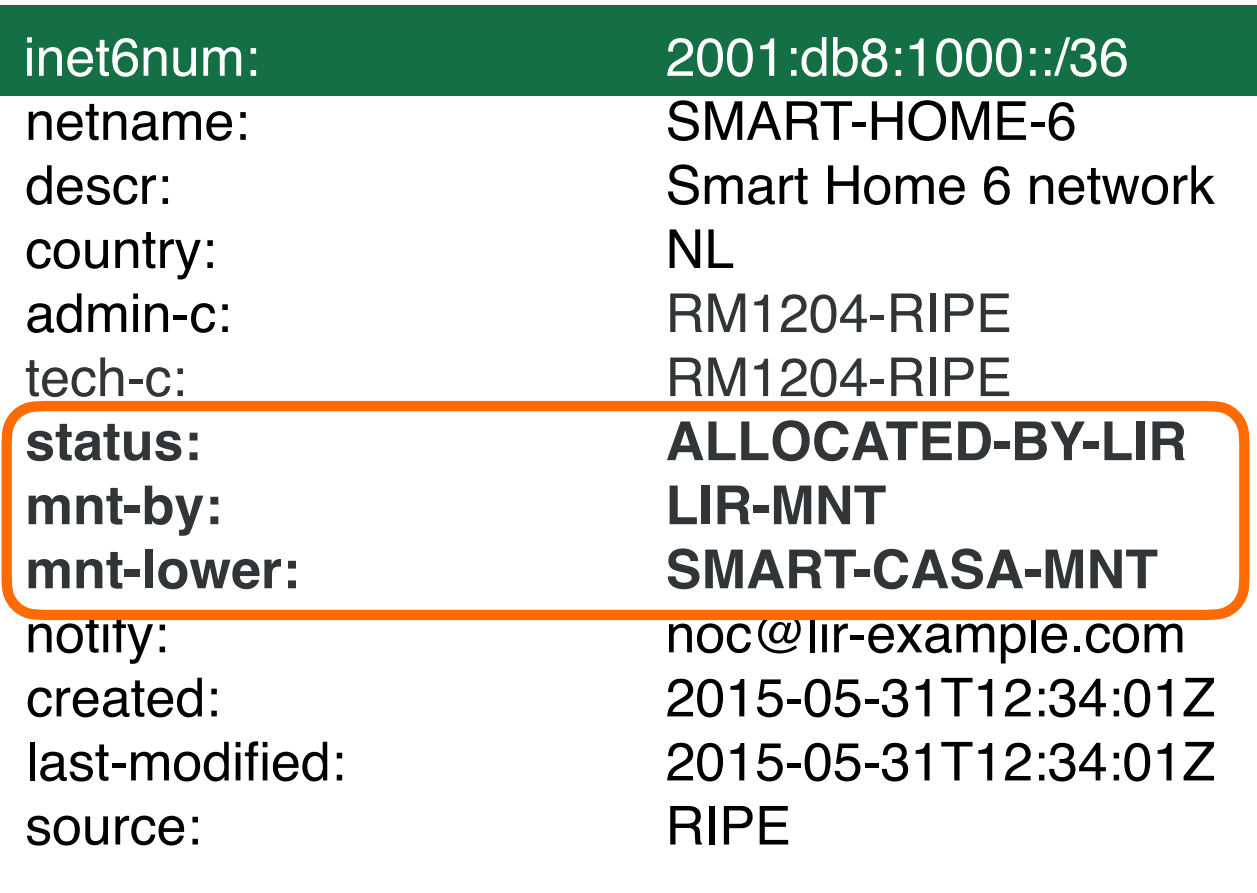

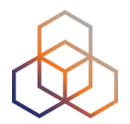

# **Questions**

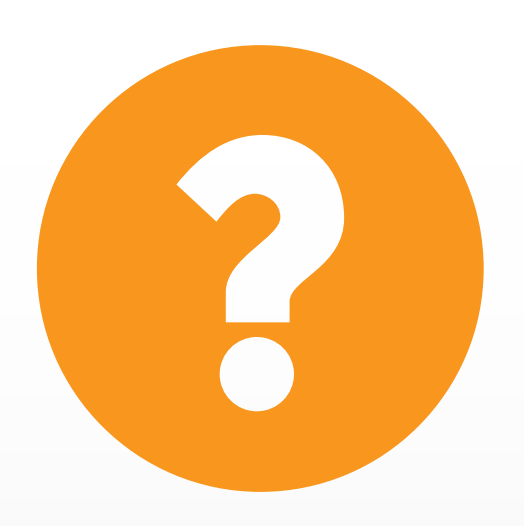

## **Key Takeaways and Tips**

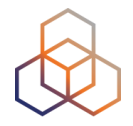

- Get your allocation from the RIPE NCC
- Study your address space needs factoring in **future growth**
- Register **every assignment** in the RIPE Database
- Plan every step and test
- Check your hardware and software

## **RIPE-772 Document**

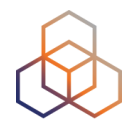

- "Requirements for IPv6 in ICT Equipment"
	- Best Current Practice describing what to ask for when requesting IPv6 Support
	- Useful for tenders and RFPs
	- Original version was ripe-554
	- Ripe-554 Originated by the Slovenian Government
	- Adopted by various others (Germany, Sweden)

**Link to the document:**

**https://www.ripe.net/publications/docs/ripe-772**

## **Customers And Their /48**

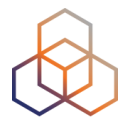

- Customers have no idea how to handle **65,536 subnets**!
- Provide them with information!

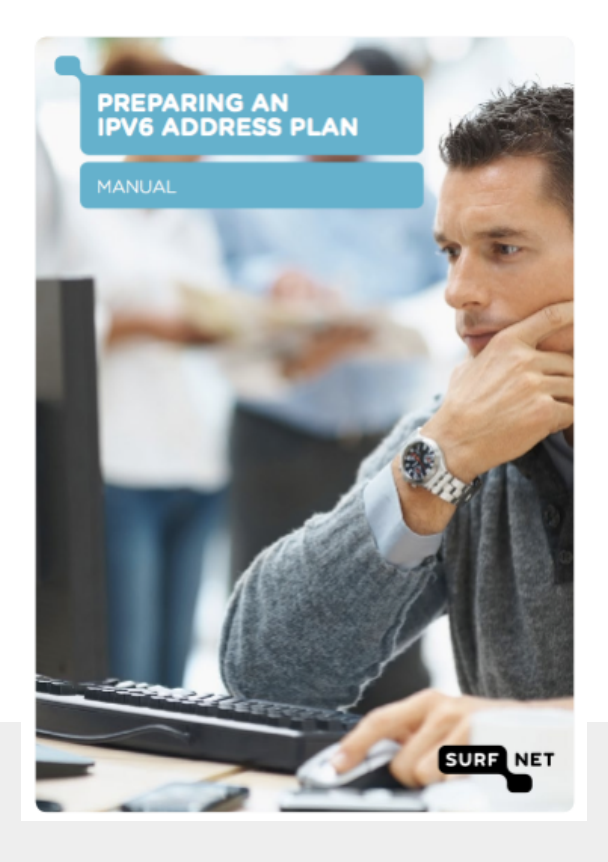

#### **Link to the document:**

[https://www.ripe.net/support/training/material/](https://www.ripe.net/support/training/material/basicipv6-addressing-plan-howto.pdf) [basicipv6-addressing-plan-howto.pdf](https://www.ripe.net/support/training/material/basicipv6-addressing-plan-howto.pdf)

#### **What's Next in IPv6**

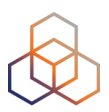

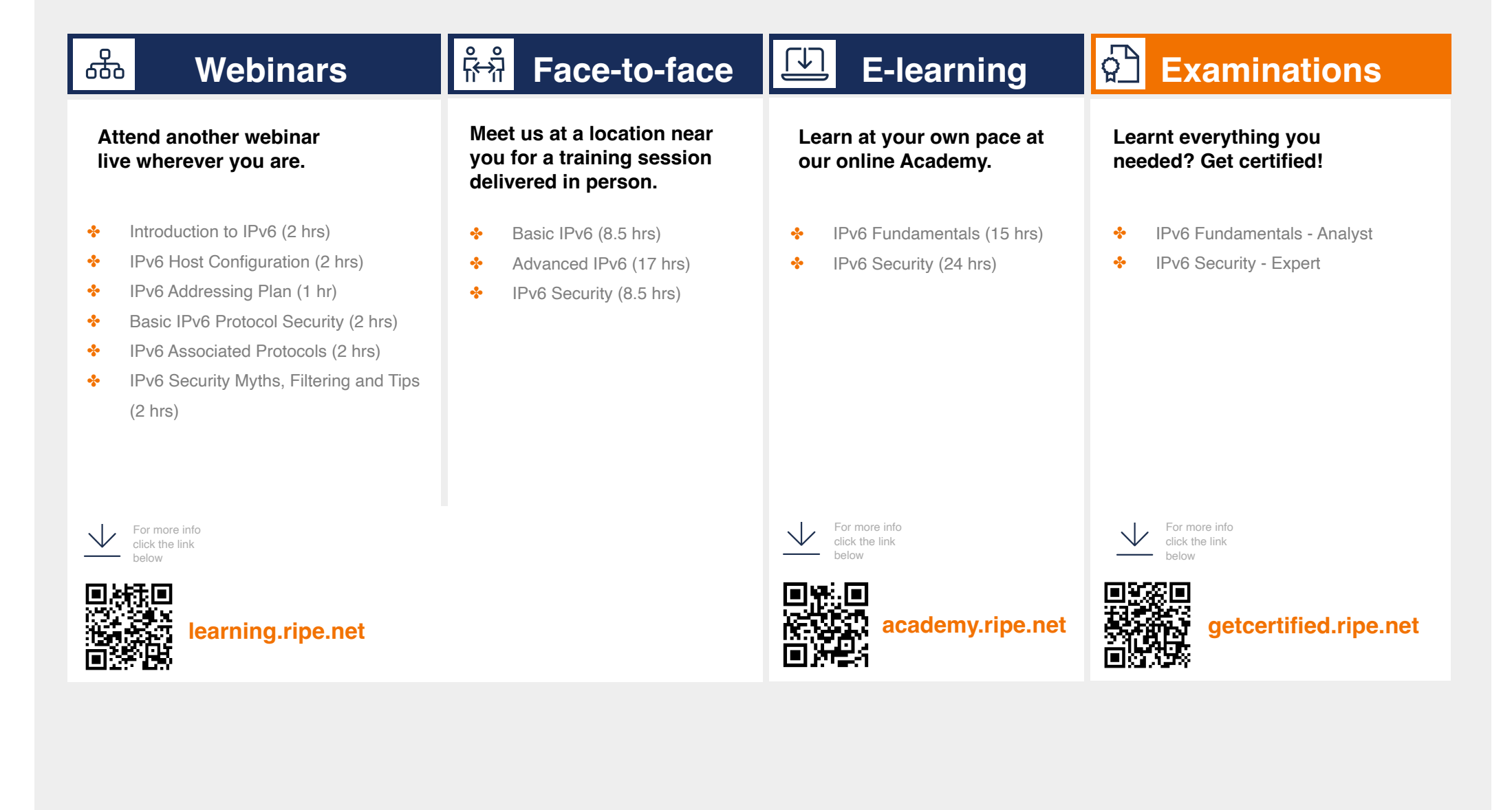
## **We want your feedback!**

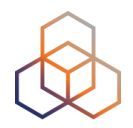

What did you think about this session?

Take our survey at:

<https://www.ripe.net/feedback/ipv61>

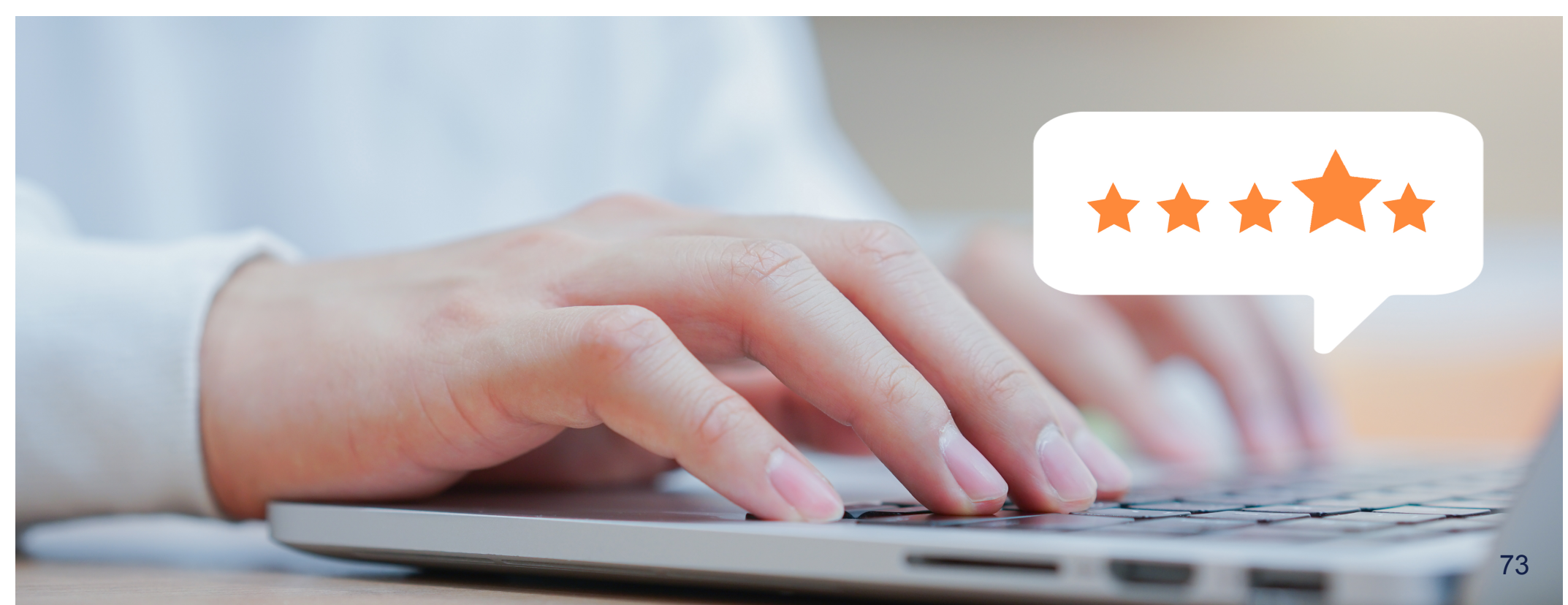

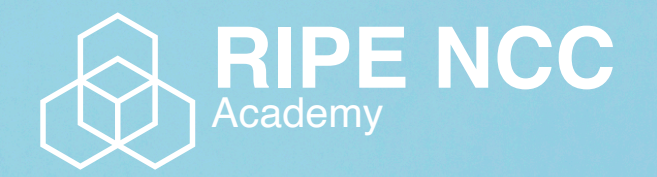

## **Learn something new today! academy.ripe.net**

74

 $-1.5$ 

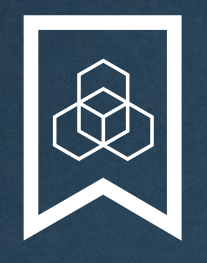

### **RIPE NCC Certified Professionals**

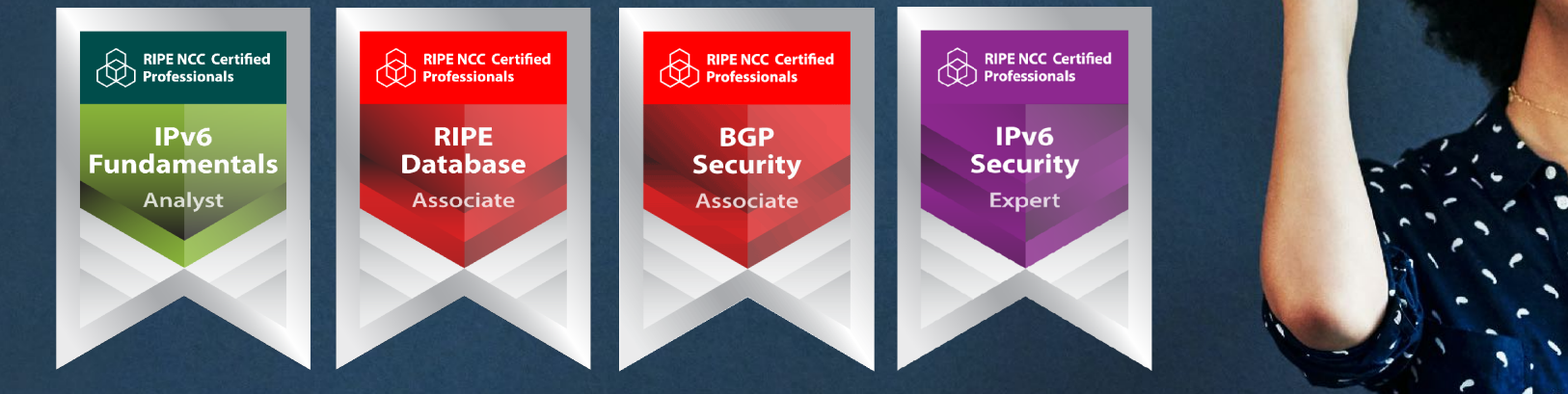

Presentation Subtitle

Type Of Session

#### **https://getcertified.ripe.net/**

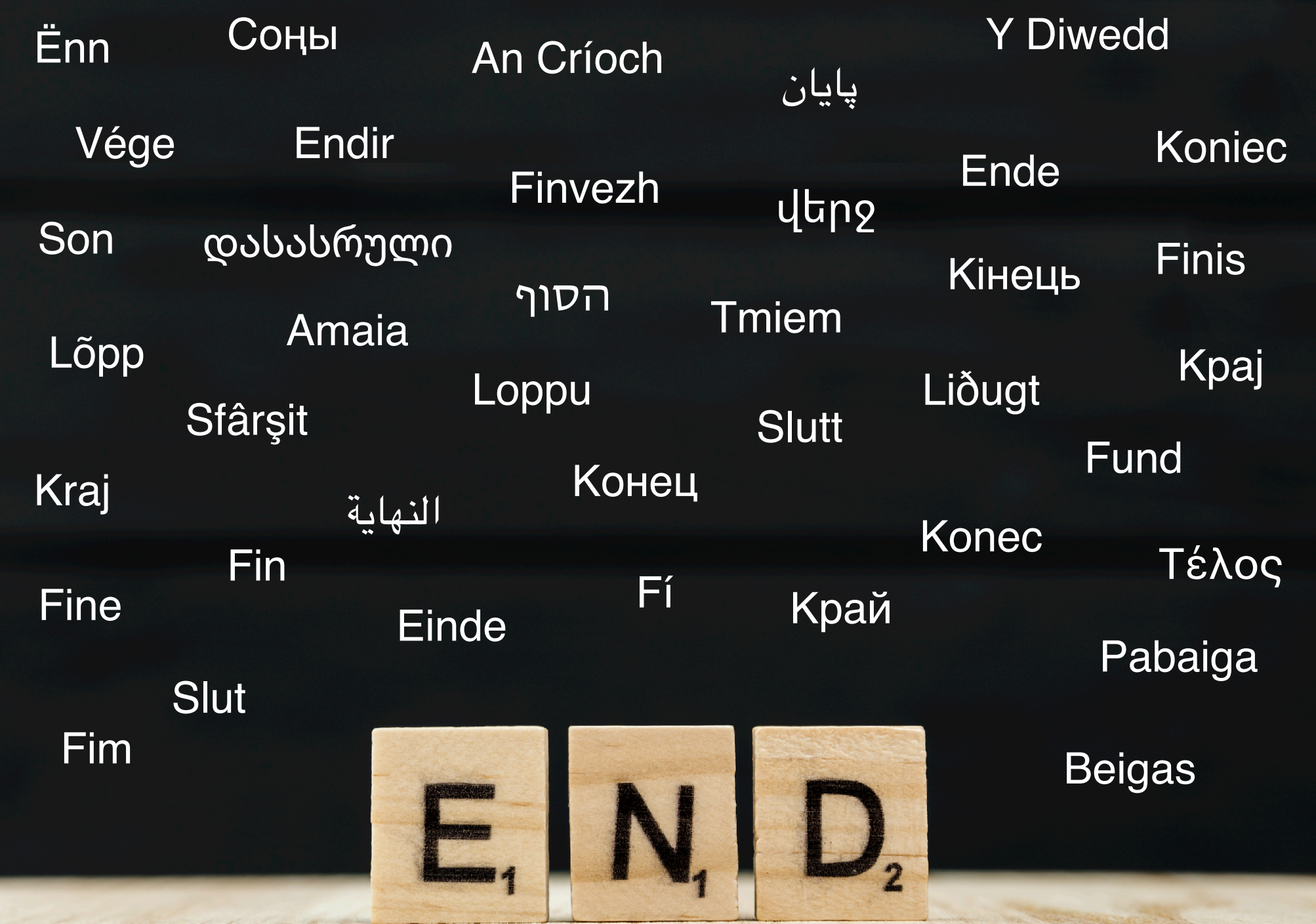

# **Copyright Statement**

#### $[...]$

The RIPE NCC Materials may be used for **private purposes, for public non-commercial purpose, for research, for educational or demonstration purposes**, or if the materials in question specifically state that use of the material is permissible, and provided the RIPE NCC Materials are not modified and are properly identified as RIPE NCC documents. Unless authorised by the RIPE NCC in writing, any use of the RIPE NCC Materials for advertising or marketing purposes is strictly forbidden and may be prosecuted. The RIPE NCC should be notified of any such activities or suspicions thereof.

[…]

**Find the full copyright statement here:** https://www.ripe.net/about-us/legal/copyright-statement

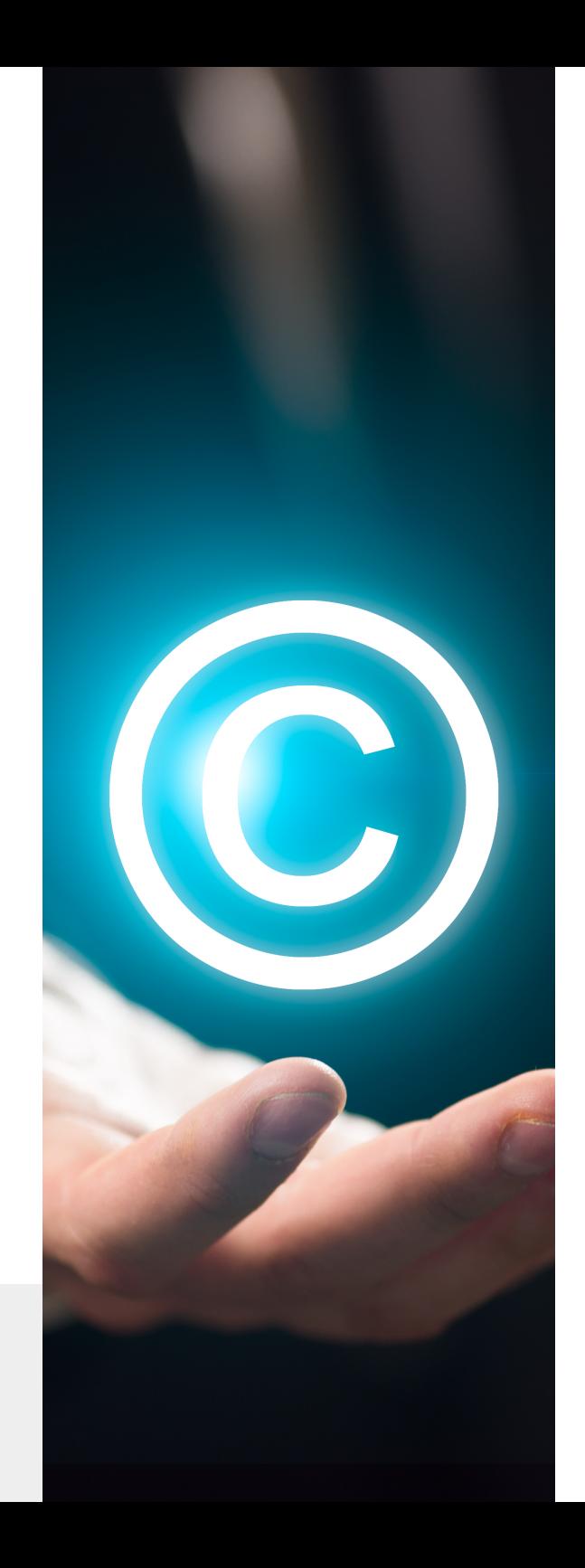